**RS3™** 

# **Software Discrepancy Notes**

**Performance Series 1, Release 1.1**

**October 1996 U.S. Manual PN: 10P56870301**

©Fisher-Rosemount Systems, Inc., 1987-1996.

All rights reserved.

Printed in the U.S.A.

Components of the RS3 distributed process control system may be protected by U.S. patent Nos. 4,243,931; 4,370,257; 4,581,734. Other Patents Pending.

RS3 is a mark of one or more of the Fisher-Rosemount group of companies. All other marks are property of their respective owners. The contents of this publication are presented for informational purposes only, and while every effort has been made to ensure their accuracy, they are not to be construed as warranties or guarantees, express or implied, regarding the products or services described herein or their use or applicability. We reserve the right to modify or improve the designs or specifications of such products without notice.

Fisher-Rosemount Systems, Inc. 12000 Portland Avenue South Burnsville, Minnesota 55337 U.S.A.

Telephone: (612) 895-2000 TWX/Telex: 192177 FAX: (612) 895-2044

### **License Agreement**

**Definitions:** The term "You" includes, but is not limited to, users of the Fisher-Rosemount Systems, Inc. (FRSI) product embodied in the computer program herein, the user's employer, the employer's wholly owned subsidiaries, parent company, agents, employees, contractors, and subcontractors. The term "License Agreement" refers to one of FRSI's License Agreements, including but not limited to, all Software License Agreements, accompanying FRSI products, all Beta Test Agreements, and all Master License Agreements.

Any and all use of this product is subject to the terms and conditions of the applicable License Agreement. The terms and conditions of the applicable License Agreement by and between You and FRSI shall remain effective to govern the use of this product.

The existence of a License Agreement by and between You and FRSI must be confirmed prior to using this product. If the site at which this Program is used is a Licensed Facility under a Master License Agreement with FRSI, the applicable License Certificate that was sent to You applies. If the site at which this Program is used is NOT a Licensed Facility under a Master License Agreement with FRSI and the use of the program is NOT governed by a Beta Test Agreement, the use of this Program shall be governed by the Software License Agreement that is printed in the sales literature, on the package in which the program was delivered and in this manual.

#### **License Certificate for RS3**

If the site at which this Program is used is a Licensed Facility under a Master License Agreement between You and Fisher-Rosemount Systems, Inc., this Licensed Copy is provided for Licensee's use pursuant to its Master License Agreement with FRSI ("Agreement") as modified herein. If this is an original Licensed Copy, it may be used only on the equipment with which it has been provided except as otherwise provided in the Agreement. If this is a Licensed Copy of a Revision or Upgrade, it may only be used in lieu of and under the same terms as the Licensed Copy previously provided to Licensee.

Notwithstanding provisions of the Agreement, the term of the Limited Warranty for this Licensed Copy is 90 days from the date of shipment from FRSI. Licensee's other rights and obligations with respect to its use of this Licensed Copy are set forth in the Agreement. Questions concerning Licensee's rights and obligations should be directed to Contract Management, Fisher-Rosemount Systems, Inc., 12000 Portland Avenue South, Burnsville, Minnesota 55337.

#### **Software License Agreement for RS3**

BY OPENING THIS PACKAGE YOU AGREE TO ACCEPT THESE TERMS AND CONDITIONS. IF YOU DO NOT AGREE WITH THESE TERMS, YOU SHOULD PROMPTLY RETURN THE PACKAGE UNOPENED AND YOUR MONEY WILL BE REFUNDED. Fisher-Rosemount Systems, Inc. (FRSI) provides this computer program and related materials for your use. You assume responsibility for the acquisition of a machine and associated equipment compatible with the program, and for installation, use, and results obtained from the program.

**LICENSE:** FRSI grants to you a non-transferable, non-exclusive license to: (a) use all fully paid up licensed programs provided to you to run a single machine; (b) copy the program for backup or modification purposes in support of the program on the single machine. You must reproduce and include the copyright notice on any copy or modification. YOU MAY NOT REVERSE ENGINEER, USE, COPY, OR MODIFY ANY PROGRAM OR RELATED MATERIALS OR ANY COPY, MODIFICATION, IN WHOLE OR IN PART, EXCEPT AS EXPRESSLY PROVIDED FOR IN THIS LICENSE. IF YOU TRANSFER POSSESSION OF ANY COPY OR MODIFICATION OF THE PROGRAM OR RELATED MATERIALS TO ANOTHER PARTY, YOUR LICENSE IS AUTOMATICALLY TERMINATED.

**TITLE:** Title to and ownership of the program and related materials shall at all times remain with FRSI or its licensors. Your right to use the same is at all times subject to the terms and condition of this Agreement. FRSI may, from time to time, revise or update the program and/or related materials and, in so doing, incurs no obligation to furnish such revisions or updates to you.

**TERM:** This license is effective upon opening this package. You may terminate it at any time by destroying the program and the related materials together with all copies and modifications in any form. It will also terminate upon conditions set forth elsewhere in this Agreement or if you fail to comply with any term or condition of this Agreement. You agree upon such termination to destroy the program and the related materials together with all copies and modification in any form.

**LIMITED WARRANTY:** FRSI warrants the media on which the program is furnished to be free from defects in materials and workmanship under normal use for a period of ninety (90) days from the date of delivery to you as evidenced by a copy of your invoice. However, FRSI does not warrant that the functions contained in the program will meet your requirements or that the operation of the program will be uninterrupted or error free. THE PROGRAM AND RELATED MATERIALS ARE PROVIDED "AS IS" WITHOUT WARRANTY OF ANY KIND, EITHER EXPRESS OR IMPLIED, INCLUDING, BUT NOT LIMITED TO THE IMPLIED WARRANTIES OF MERCHANTABILITY AND FITNESS FOR A PARTICULAR PURPOSE. THE ENTIRE RISK AS TO THE QUALITY AND PERFORMANCE OF THE PROGRAM IS WITH YOU, SHOULD THE PROGRAM PROVE DEFECTIVE, YOU ASSUME THE ENTIRE COST OF ALL NECESSARY SERVICING, REPAIR, OR CORRECTION.

**LIMITATIONS OF REMEDIES:** FRSI's entire liability and your exclusive remedy shall be: (1) the replacement of any media not meeting FRSI's "Limited Warranty" and which is returned with a copy of your invoice to Fisher-Rosemount Systems, Inc., 12000 Portland Avenue South, Burnsville, Minnesota 55337, or (2) if FRSI is unable to deliver replacement media which is free of defects in materials or workmanship, you may terminate this Agreement by returning the program and your money will be refunded. IN NO EVENT WILL FRSI BE LIABLE TO YOU FOR ANY DAMAGES ARISING OUT OF ANY CAUSES WHATSOEVER (WHETHER SUCH CAUSES BE BASED IN CONTRACT, NEGLIGENCE, STRICT LIABILITY, OTHER TORT, PATENT INFRINGEMENT, OR OTHERWISE), INCLUDING ANY LOST PROFITS, LOST SAVINGS, OR OTHER INCIDENTAL OR CONSEQUENTIAL DAMAGES ARISING OUT OF THE USE OR INABILITY TO USE SUCH PROGRAM EVEN IF FRSI HAS BEEN ADVISED OF THE POSSIBILITY OF SUCH DAMAGES, OR OF ANY CLAIM BY ANY OTHER PARTY.

**GOVERNING LAW:** This Agreement, and all matters concerning its construction, interpretation, performance or validity, shall be governed by the laws of the State of Texas.

**EXPORT RESTRICTIONS:** Licensee shall comply fully with all laws, regulations, decrees and orders of the United States of America that restrict or prohibit the exportation (or reexportation) of technical data and/or the direct product of it to other countries, including, without limitation, the U.S. Export Administration Regulations.

**U.S. GOVERNMENT RIGHTS:** The programs and related materials are provided with "RESTRICTED RIGHTS." Use, duplication or disclosure by the U.S. Government is subject to restrictions set forth in the Federal Acquisition Regulations and its Supplements.

**GENERAL:** You may not sublicense, assign, or transfer the license or the program and related materials without the prior written consent of FRSI. Any attempt otherwise to sublicense, assign or transfer any of the rights, duties, or obligations hereunder without such consent is void.

Should you have any question concerning this Agreement, please contact your FRSI representative or sales office.

YOU ACKNOWLEDGE THAT YOU HAVE READ THIS AGREEMENT, UNDERSTAND IT, AND AGREE TO BE BOUND BY ITS TERMS AND CONDITIONS. YOU FURTHER AGREE THAT IT IS THE COMPLETE AND EXCLUSIVE STATEMENT OF THE AGREEMENT BETWEEN US WHICH SUPERSEDES ANY PROPOSAL OR PRIOR AGREEMENT, EXCEPT THE MASTER LICENSE AGREEMENT, ORAL OR WRITTEN, AND ANY OTHER COMMUNICATIONS BETWEEN US RELATING TO THE SUBJECT MATTER OF THIS AGREEMENT. YOU AGREE THAT FRSI MAY AUDIT YOUR FACILITY TO CONFIRM COMPLIANCE OF THE FORGOING PROVISIONS.

## **Comment Form RS3<sup>™</sup> Manuals**

#### **Software Discrepancy Notes** 10P56870101

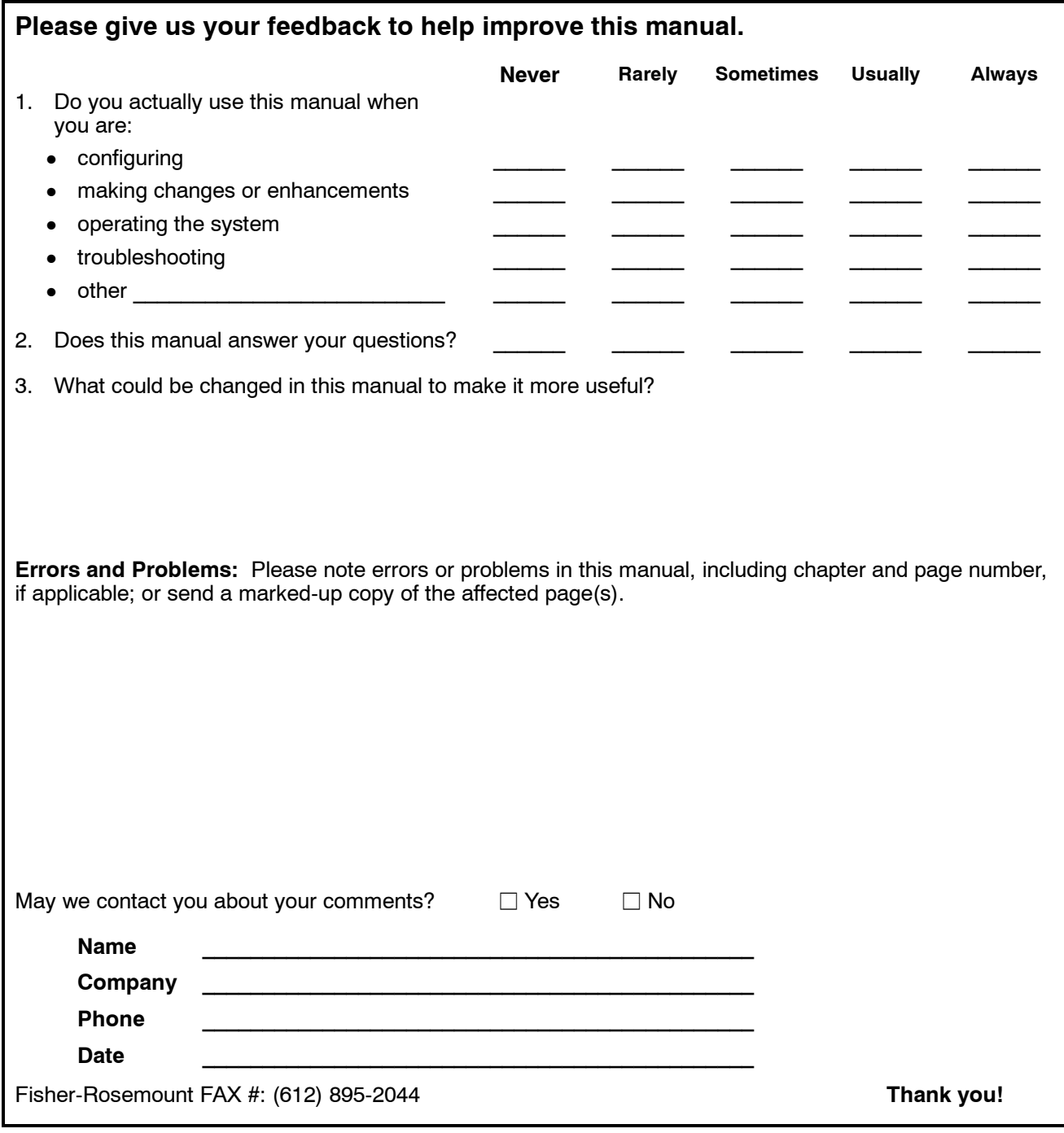

Place stamp here<sup>'</sup>

#### **Fisher-Rosemount Systems, Inc.**

RS3 User Documentation Mail Station G30 12000 Portland Avenue South Burnsville, MN 55337 U.S.A.

Company

Address

### **FISHER ROSEMOUNT RS3™ Software Discrepancy Notes**

### **About This Manual**

This document provides information about Version P1, Release 1.1 software and hardware discrepancies. The PCR number is a reference number for the discrepancy. Use this number when asking your Fisher--Rosemount support representative about a particular discrepancy.

The reported descrepancies are grouped by RS3 family product and discrepancy rating. The following RS3 products are covered in this document:

- **Batch**
- $CP$
- Comm
- Console
- Controller
- Documentation
- $\bullet$  I/O

The rating numbers indicate the relative order of significance of discrepancies. For example, a discrepancy rating of D3 is more significant than a rating of D4.

### **Changes for This Release**

There have been no significant organization changes to this manual.

### **Revision Level for This Manual**

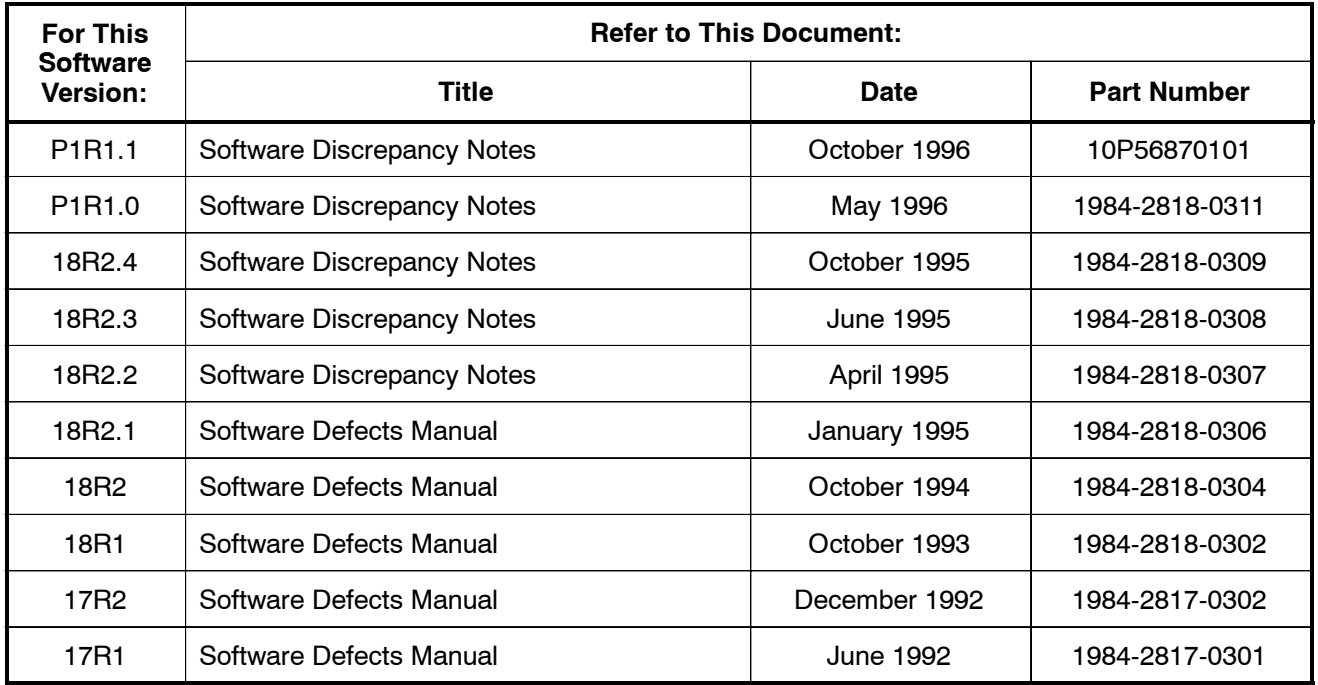

#### **References to Other Manuals**

References to other RS3 user manuals list the manual, chapter, and sometimes the section as shown below.

#### **Sample Entries:**

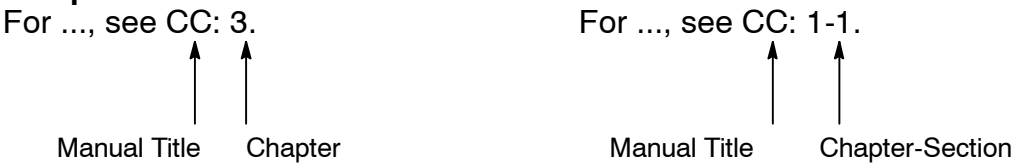

#### **Abbreviations of Manual Titles**

- **AL** = Alarm Messages
- **BA**= ABC Batch
- **BQ**= Batch Quick Reference Guide
- **CB**= ControlBlock Configuration
- **CC**= Console Configuration
- **CQ**= Configuration Quick Reference Guide
- **DT** = Disk and Tape Functions
- **IF** = Intelligent Fuzzy Logic Control Manual
- **IO** = I/O Block Configuration
- **IT** = Intelligent Tuner Manual
- **OP**= Operator's Guide
- **OV**= System Overview and Glossary
- **PW**= PeerWay Interfaces
- **RB**= Rosemount Basic Language
- **RI** = RNI Release Notes and Installation Guide
- **RP**= RNI Programmer's Reference Manual
- **SP** = Site Preparation and Installation
- **SQ**= Service Quick Reference Guide
- **SV** = Service

#### **Reference Documents**

#### **Prerequisite Documents**

You should be familiar with the information in the following documents before using this manual:

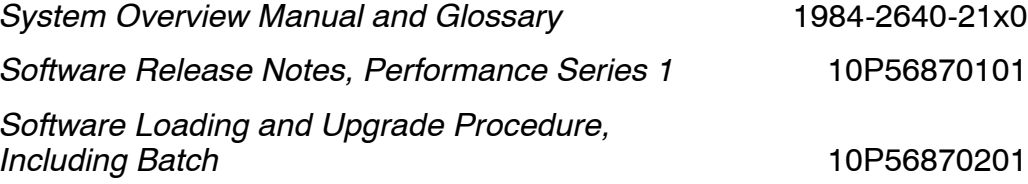

#### **Related Documents**

You may find the following documents helpful when using this manual:

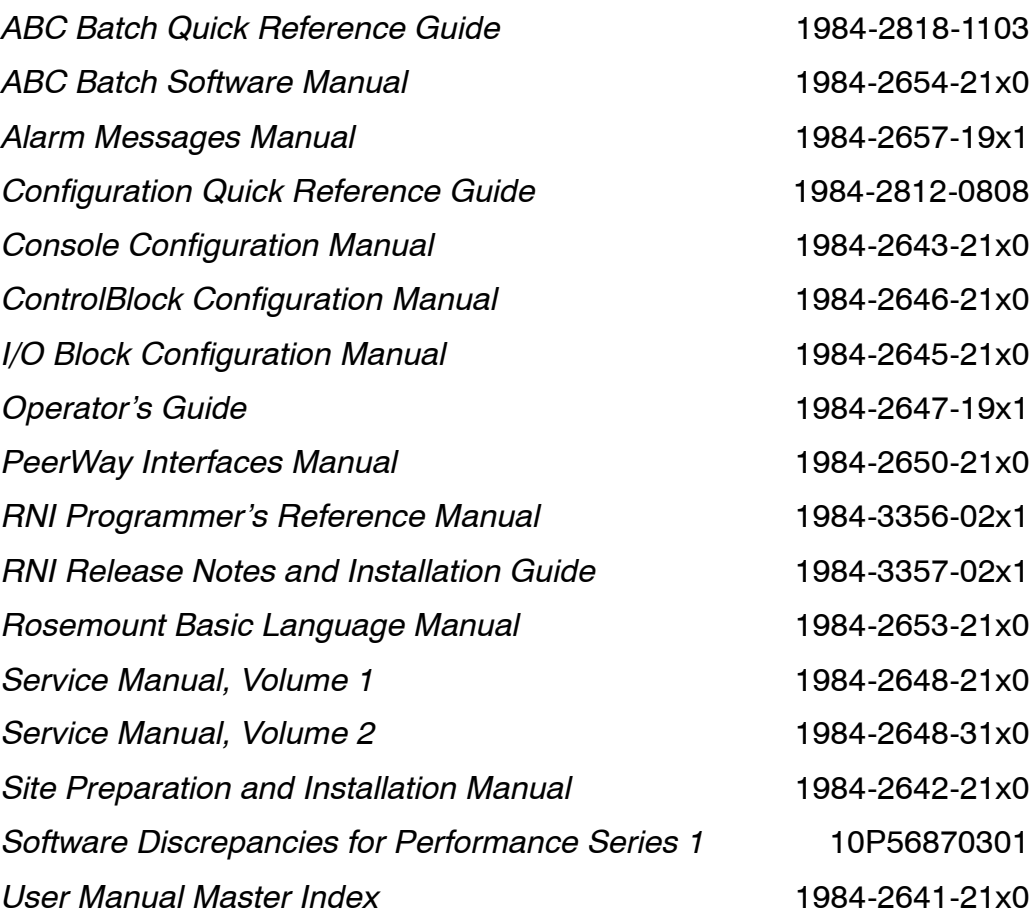

# **Section 1: Version P1 Open Discrepancies**

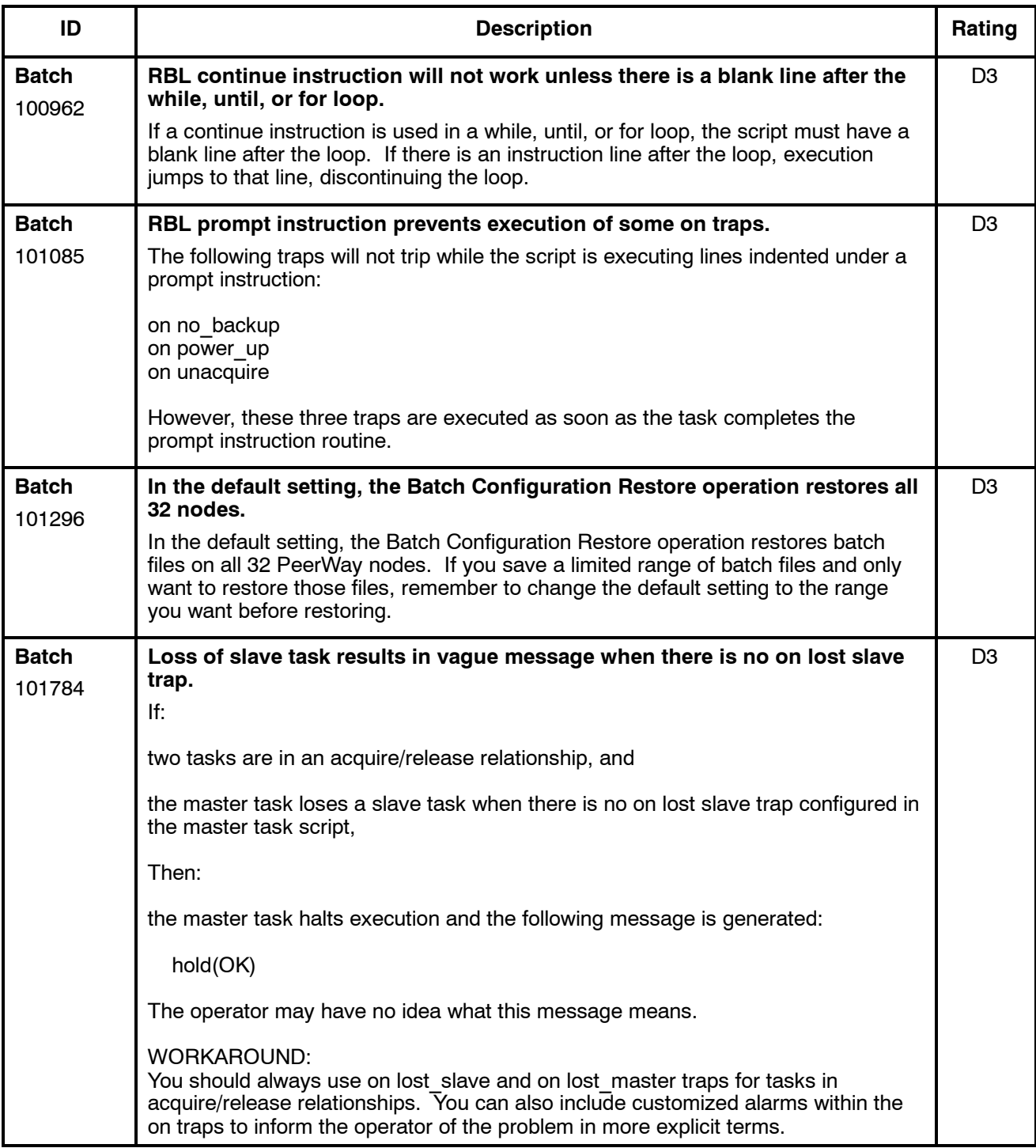

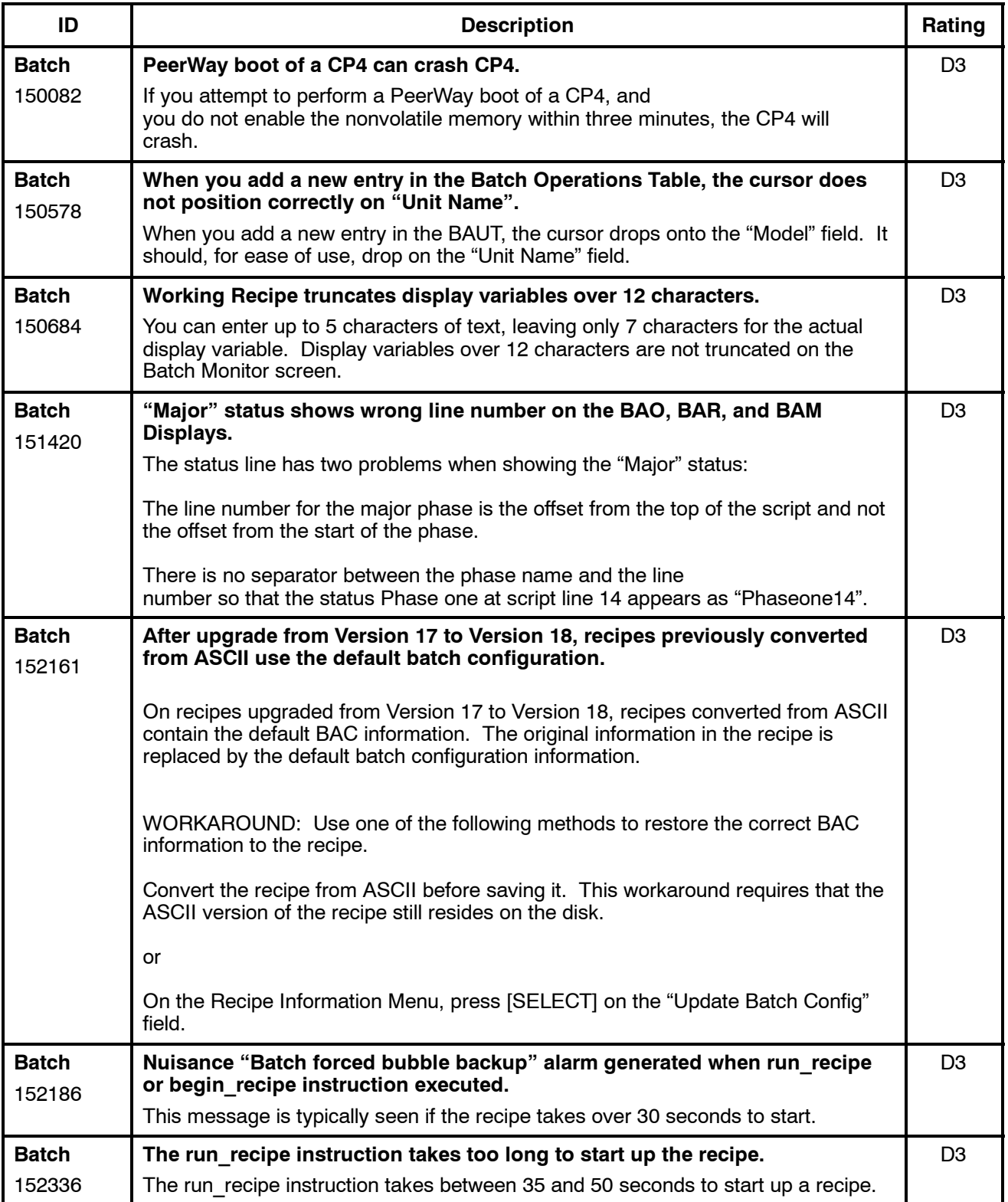

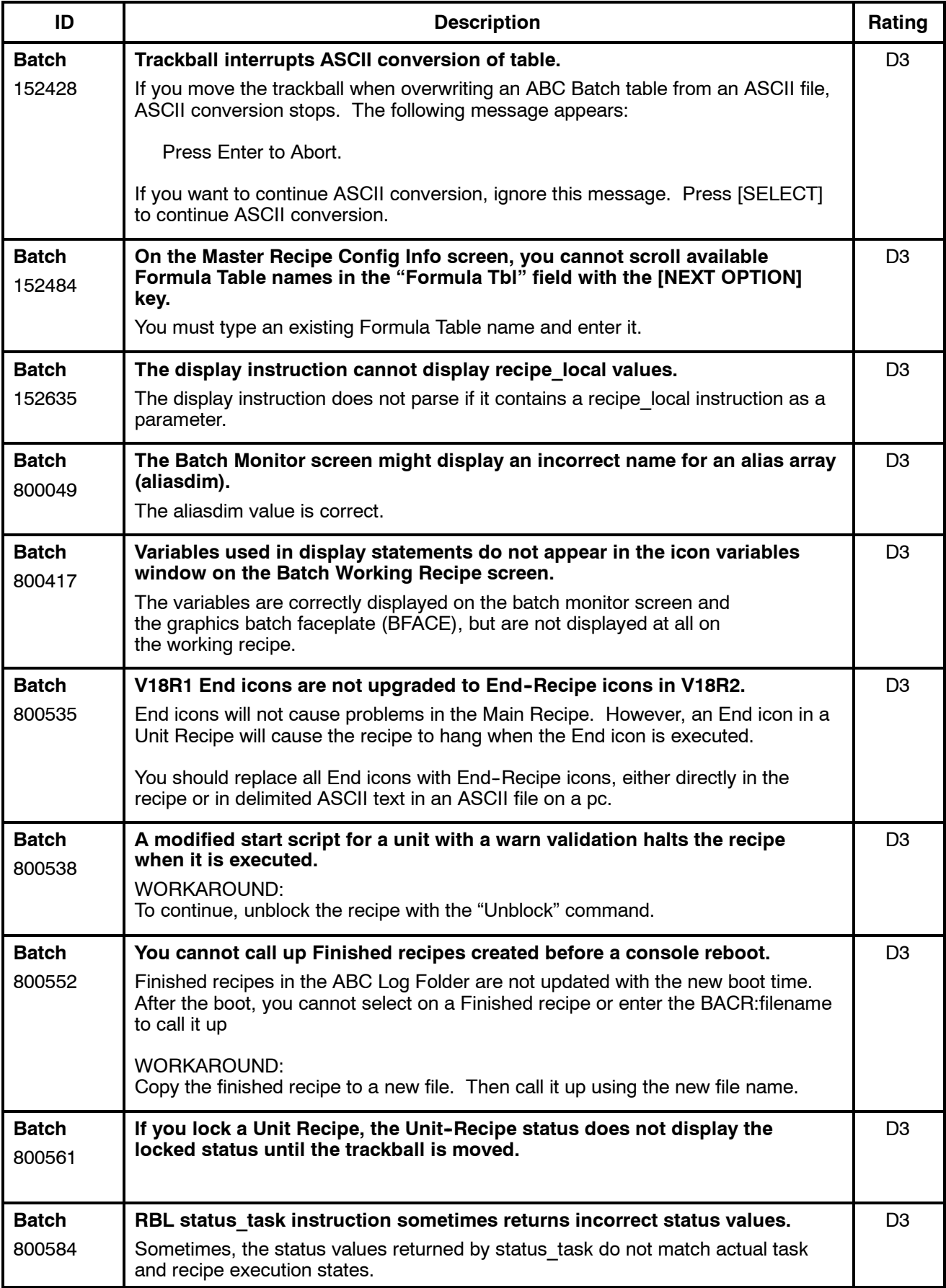

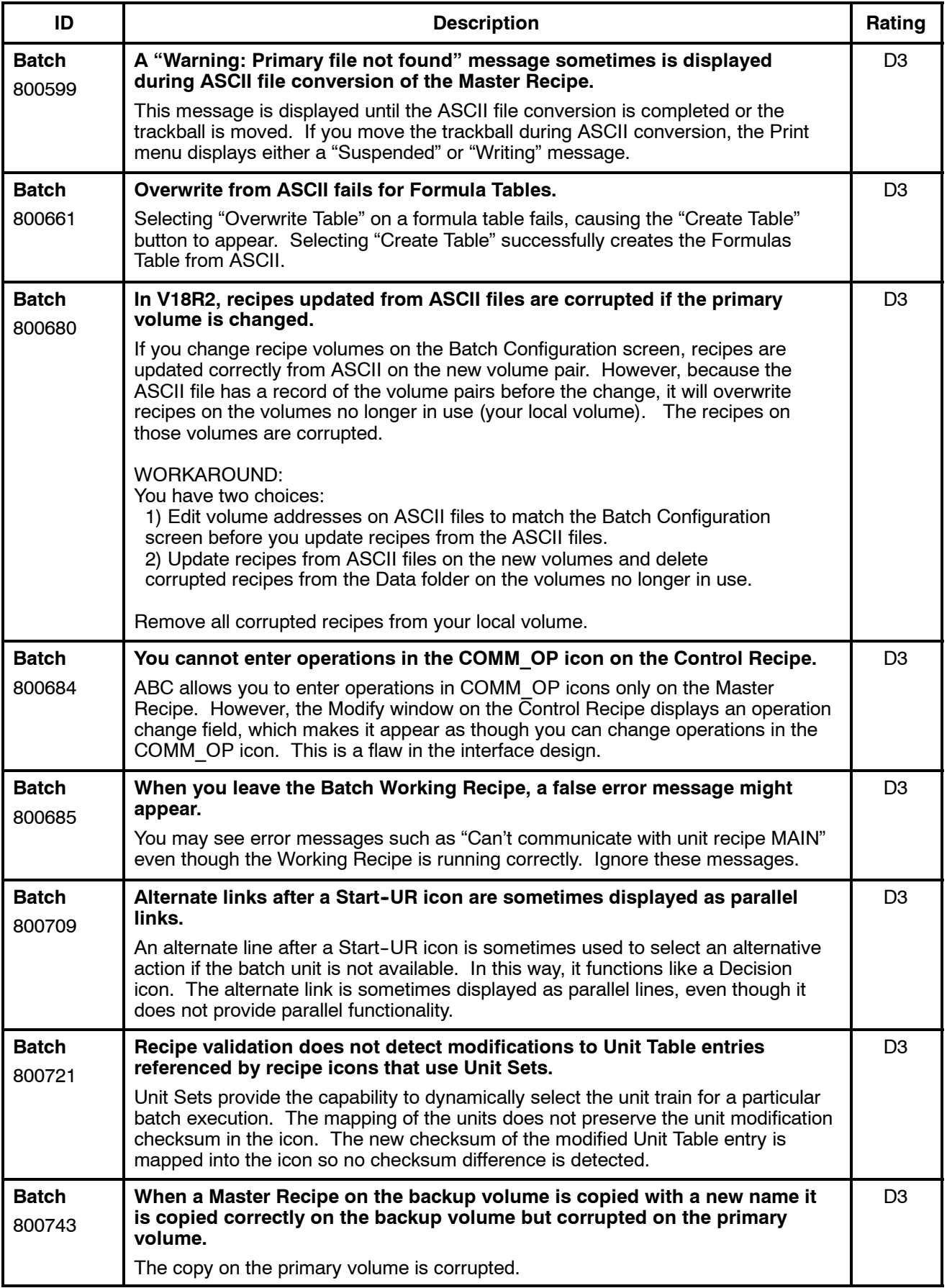

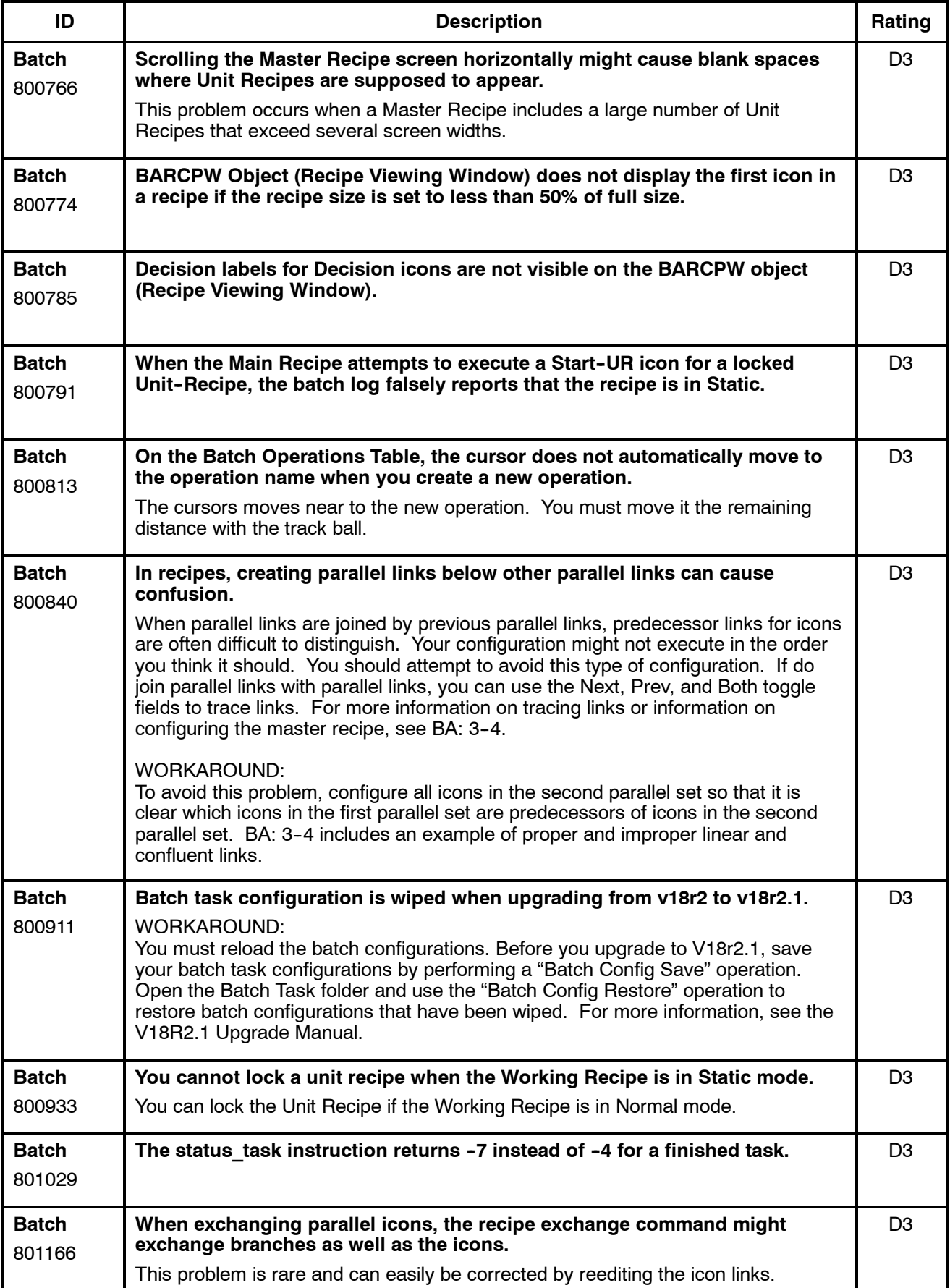

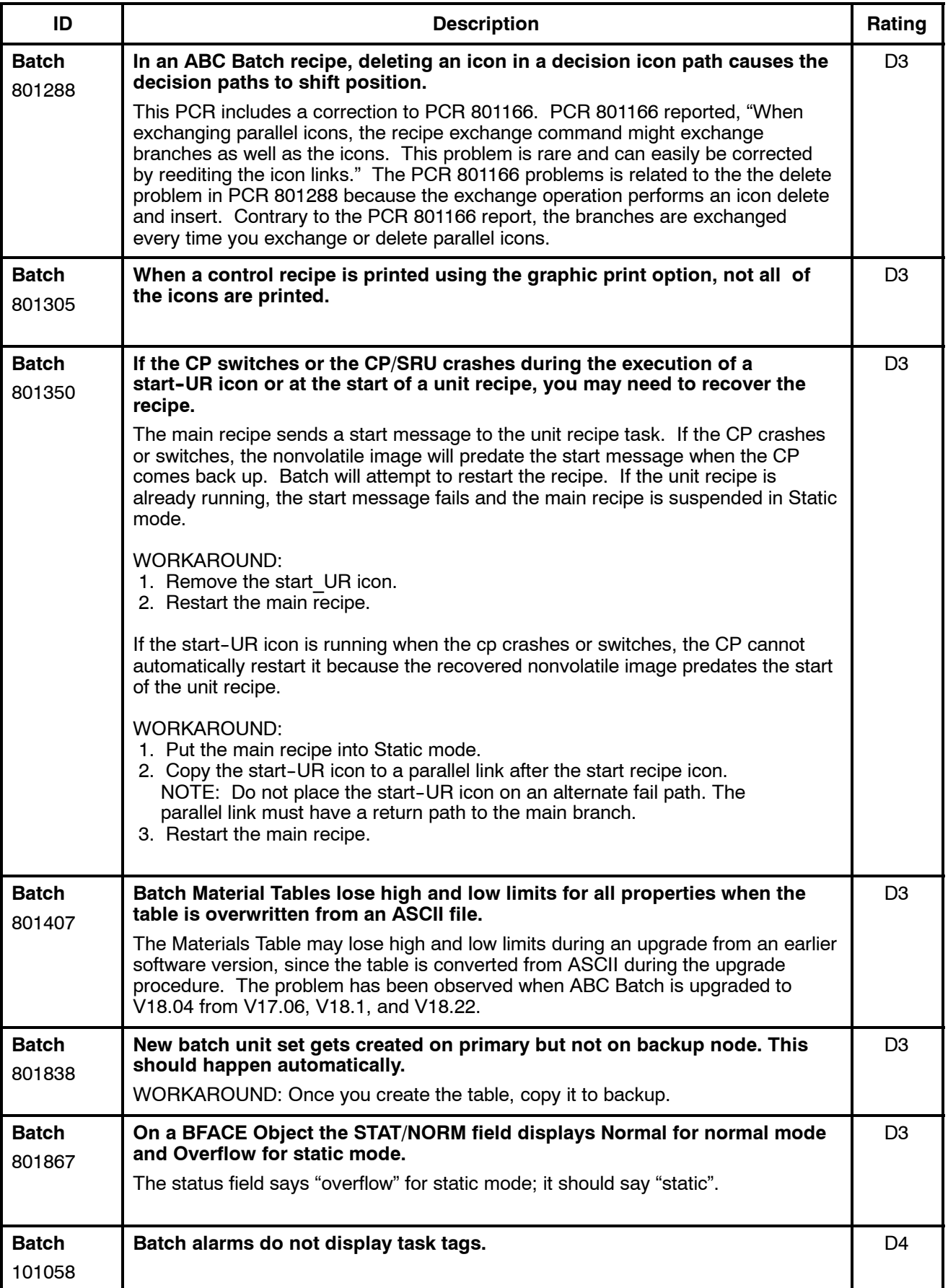

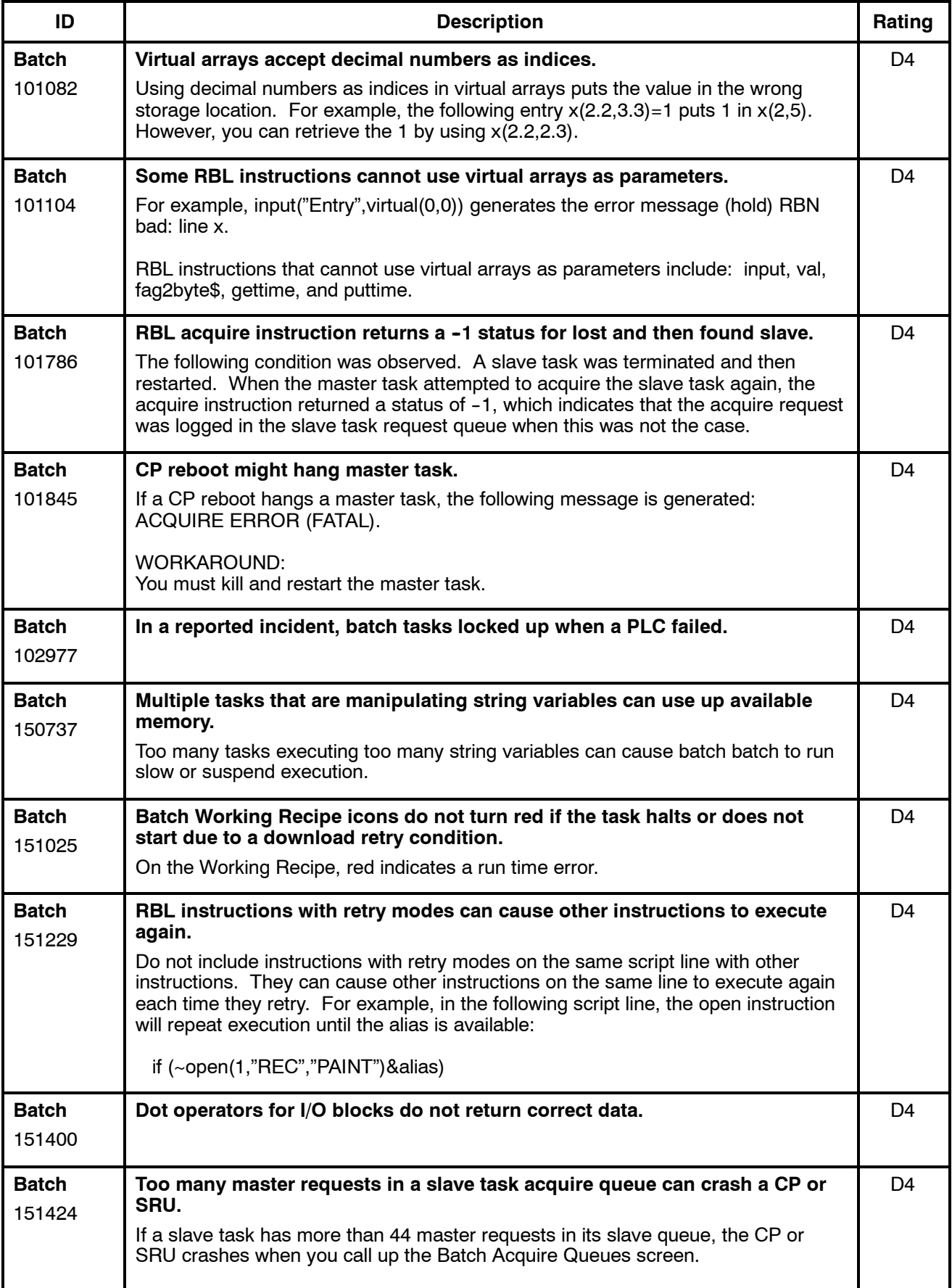

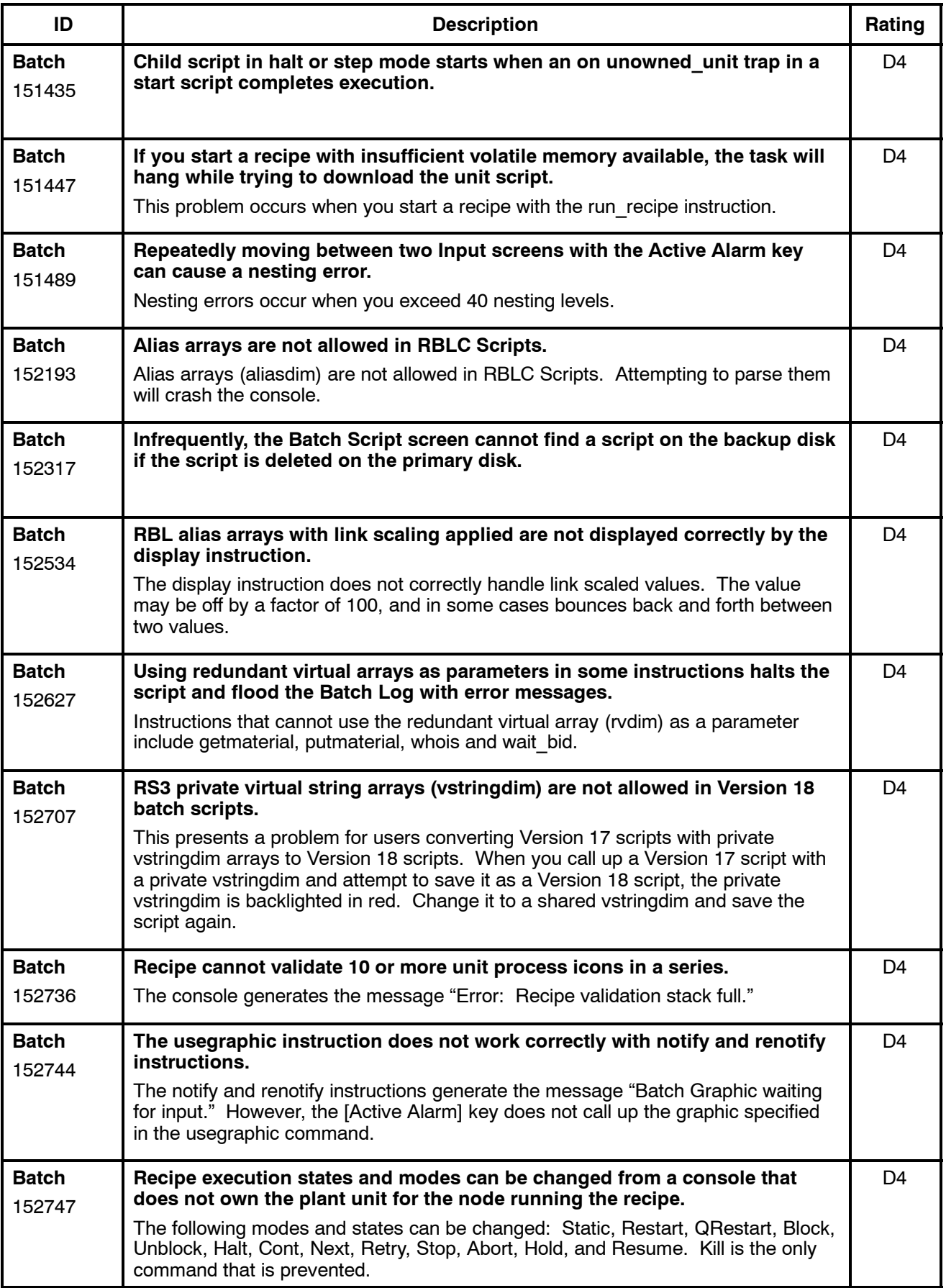

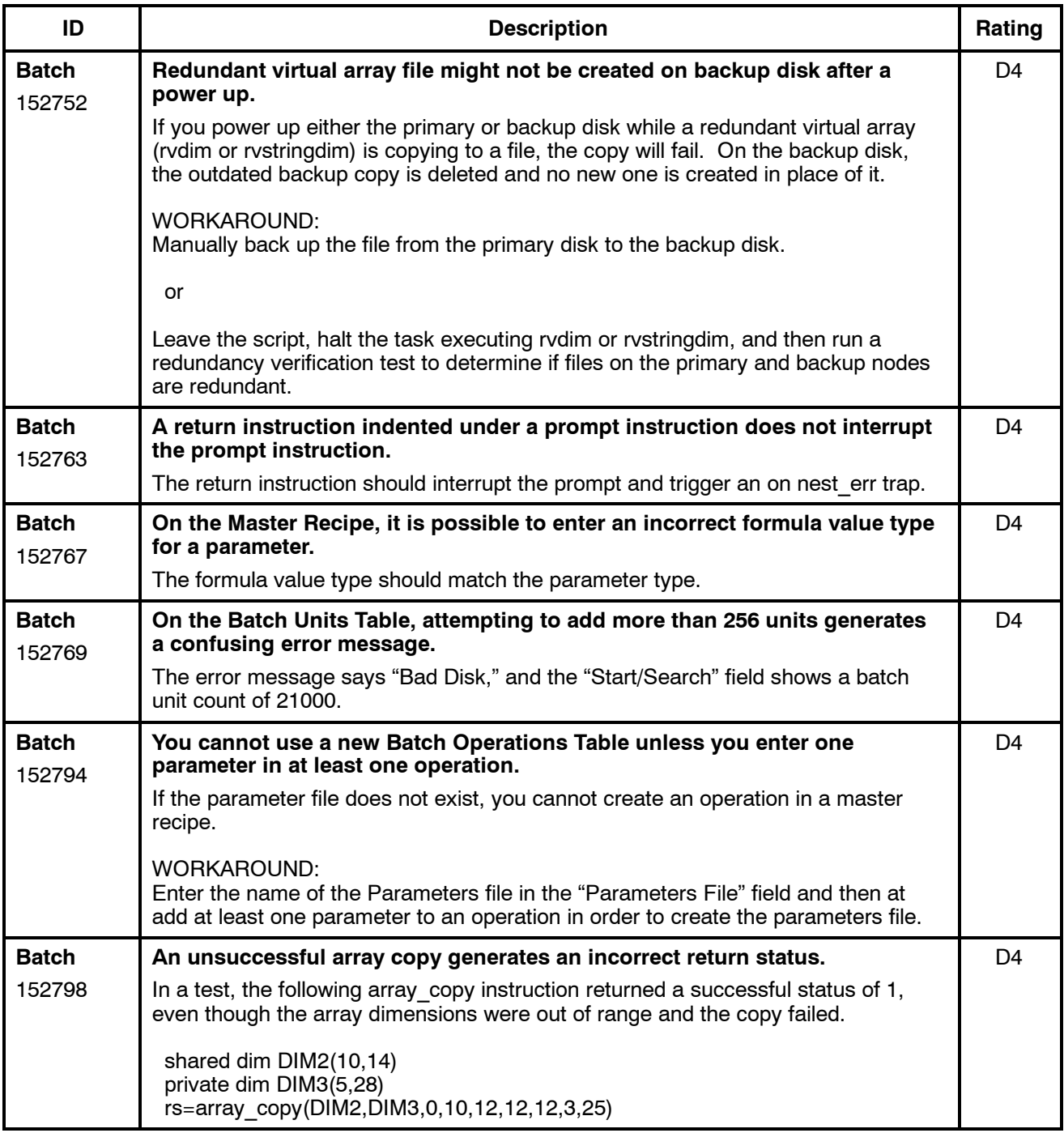

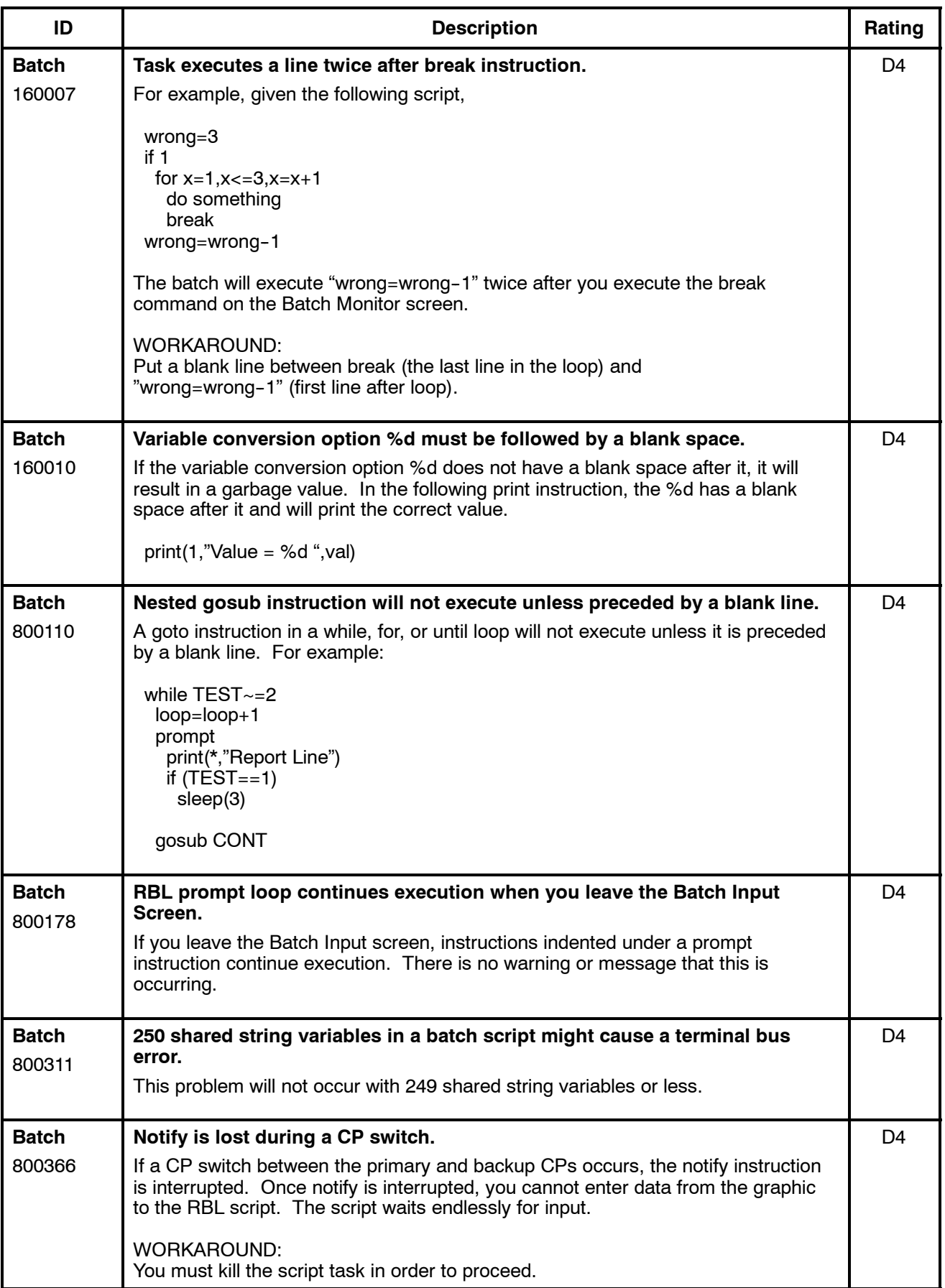

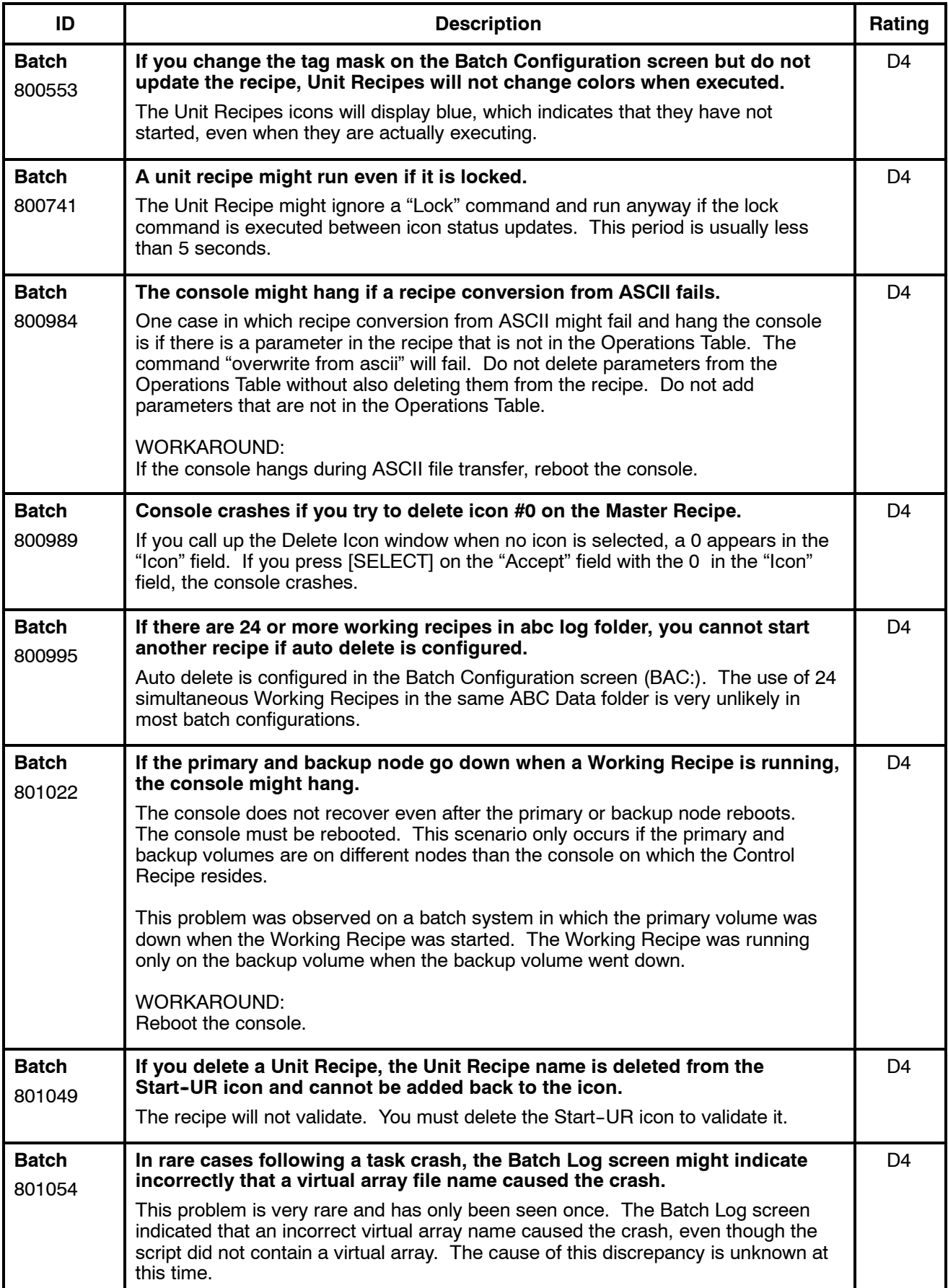

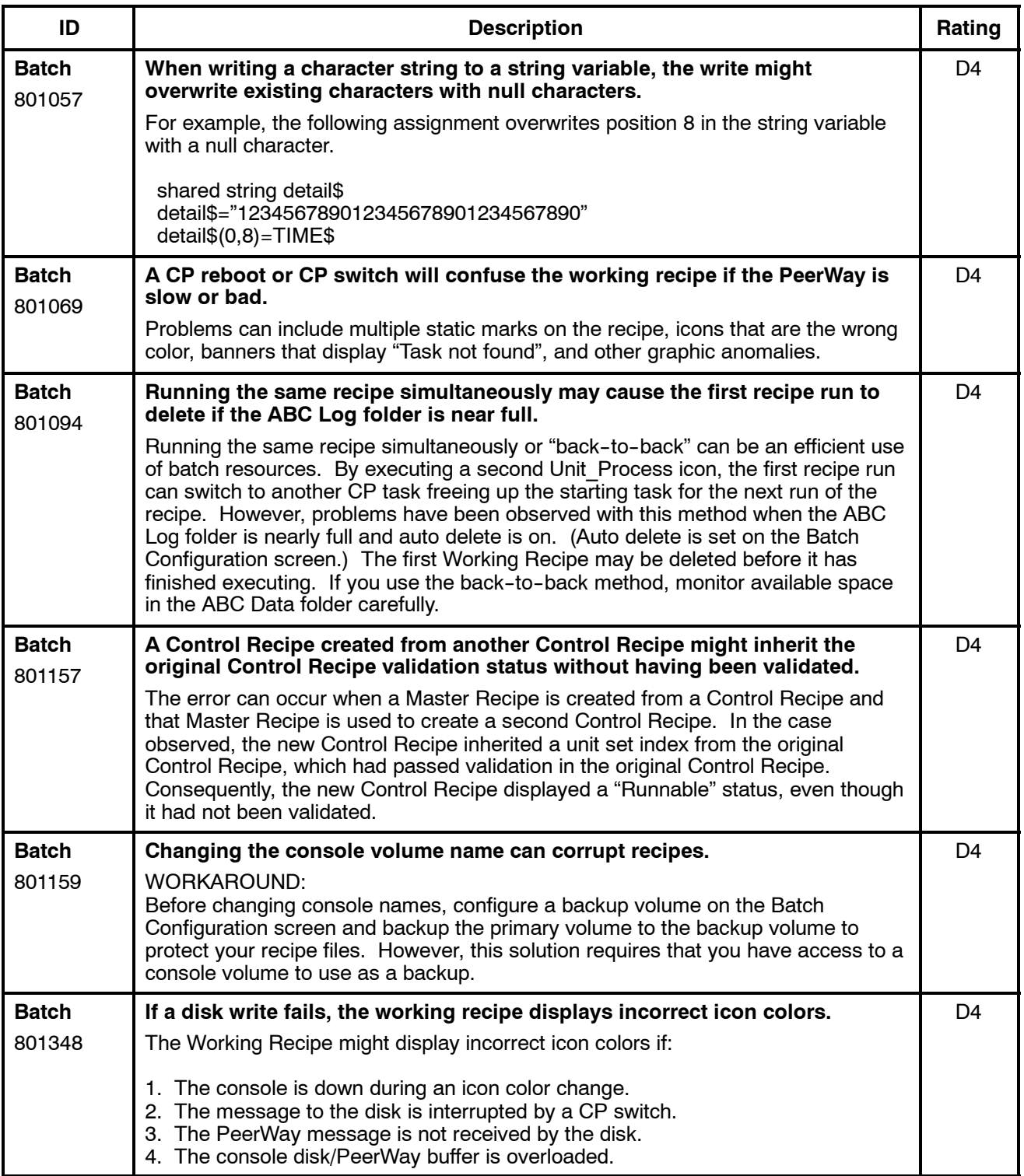

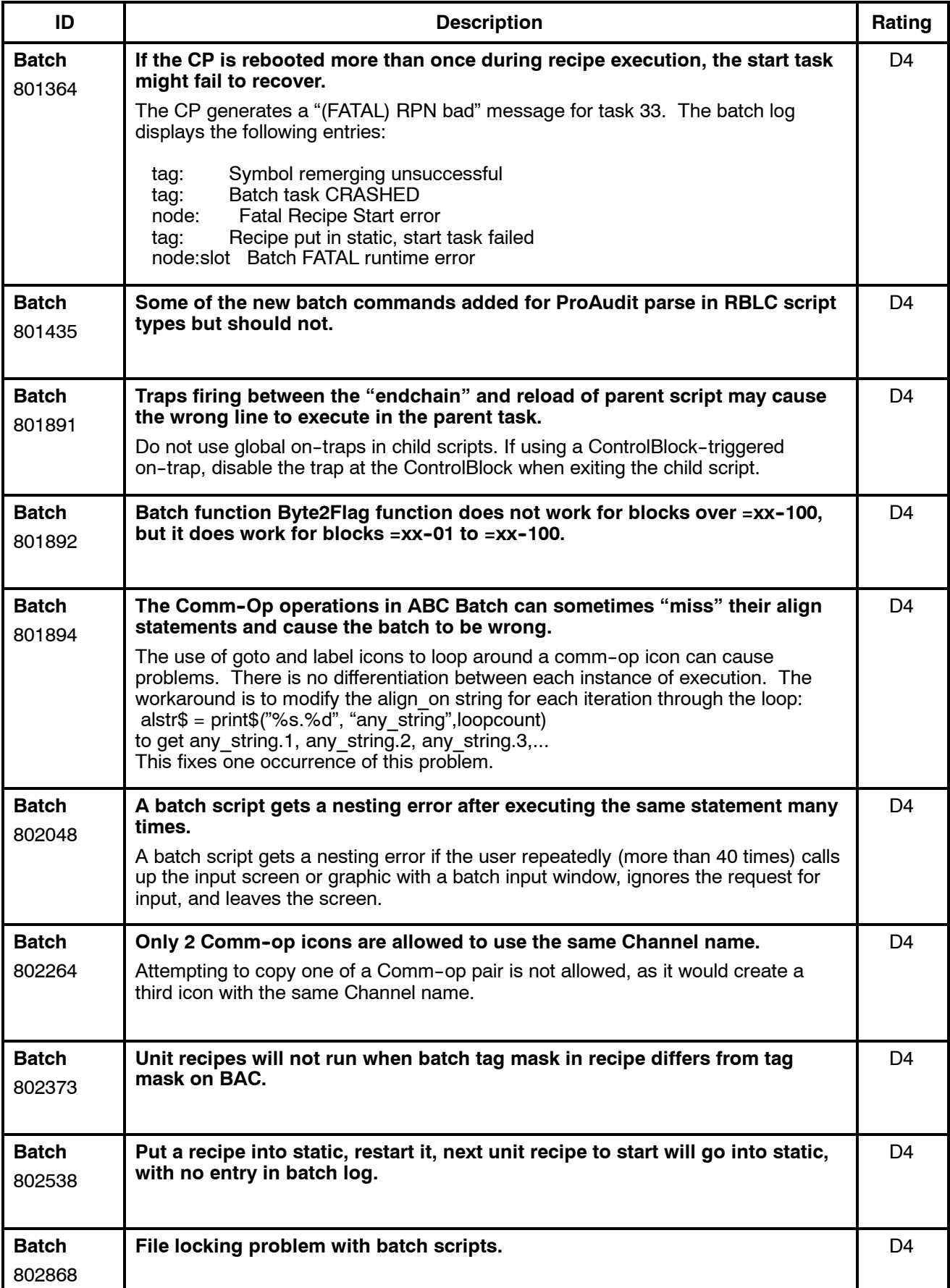

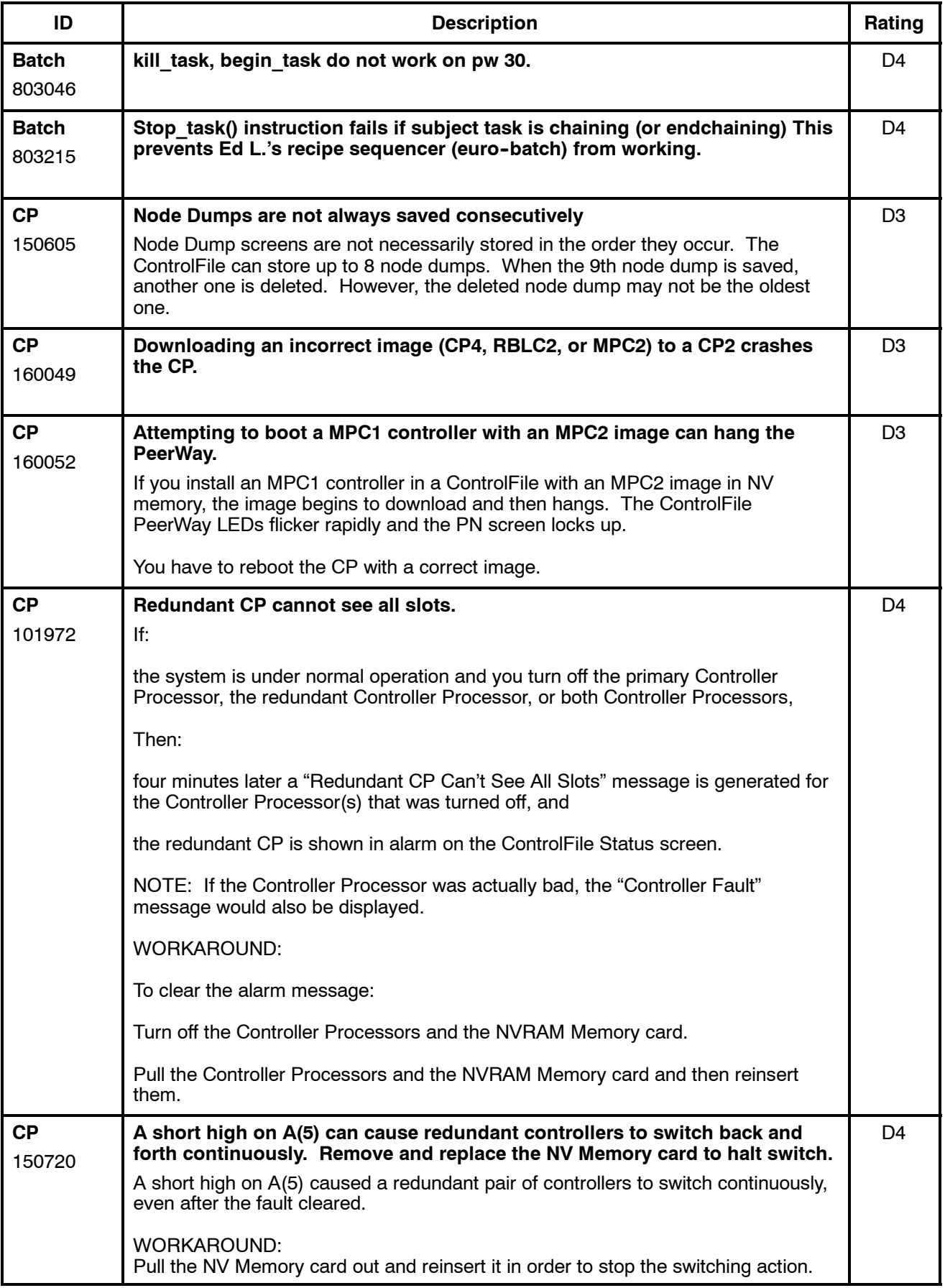

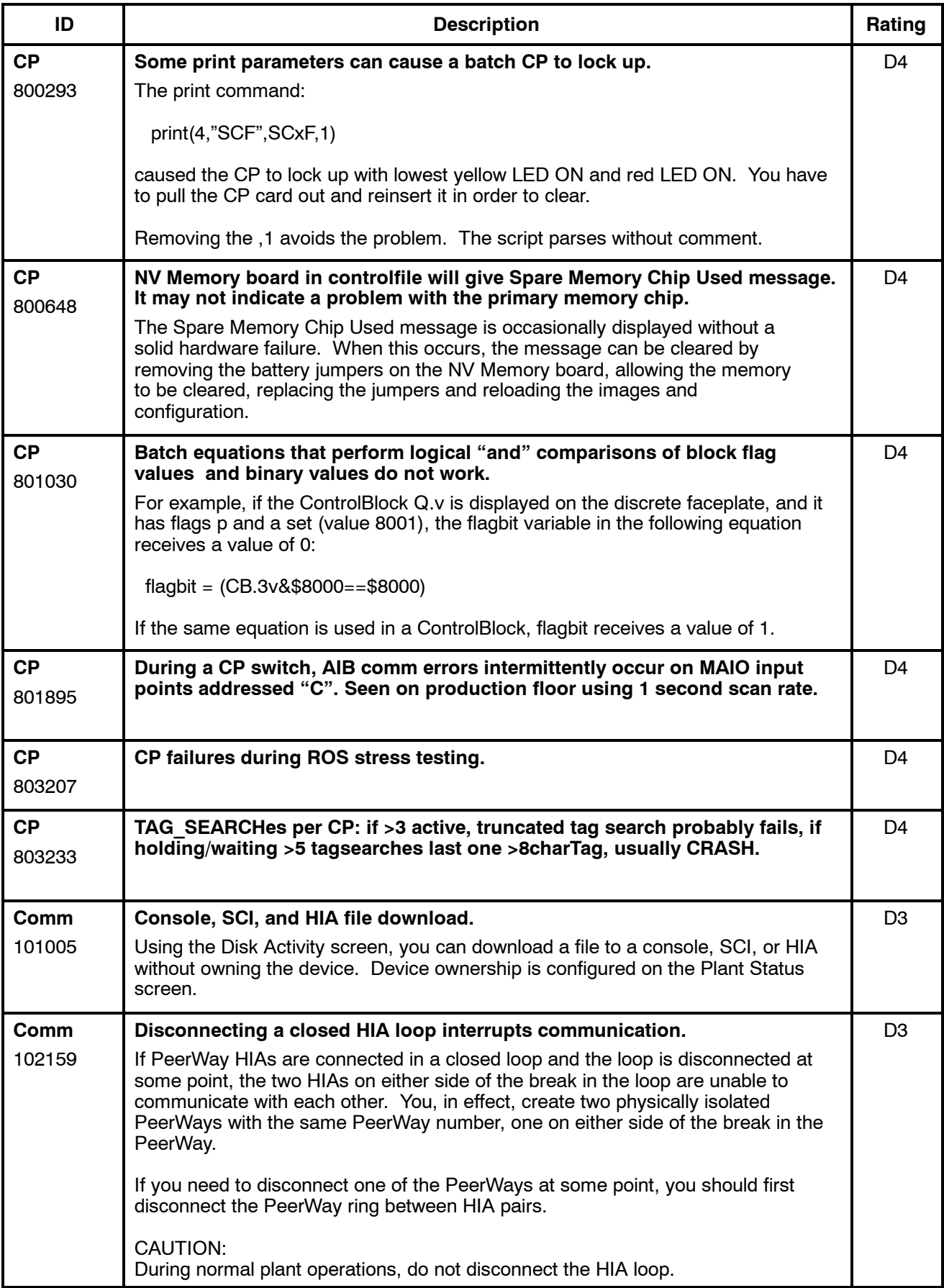

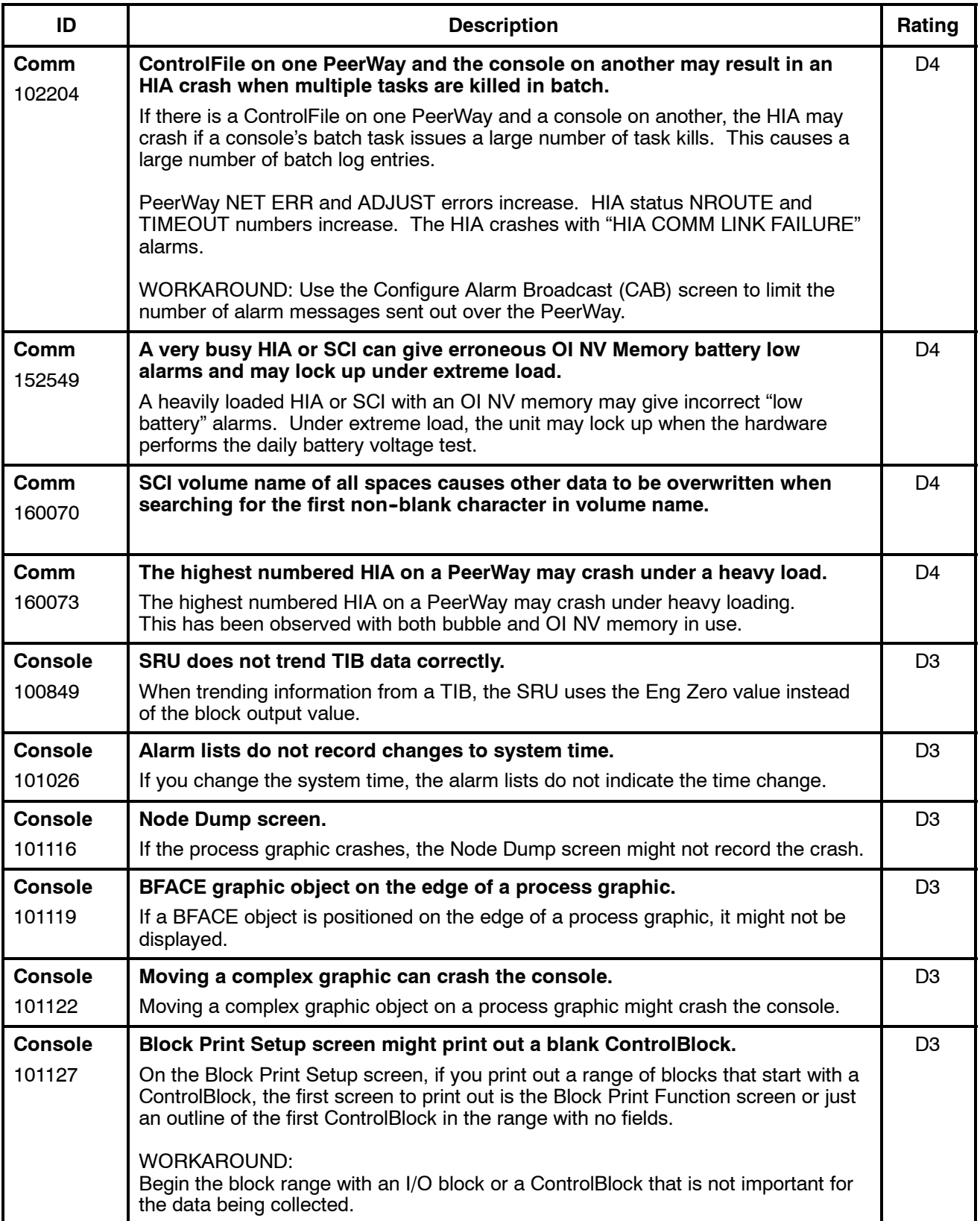

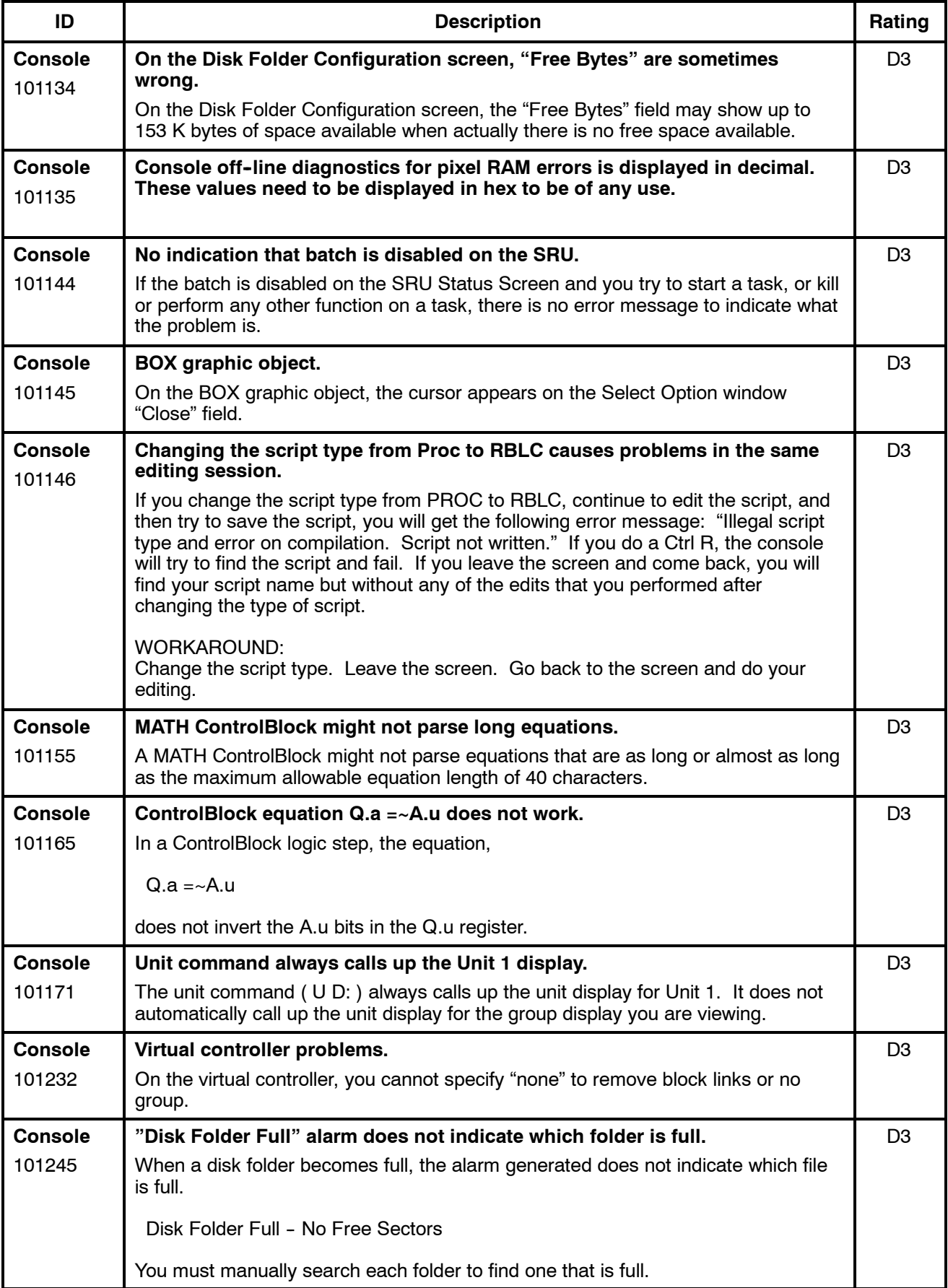

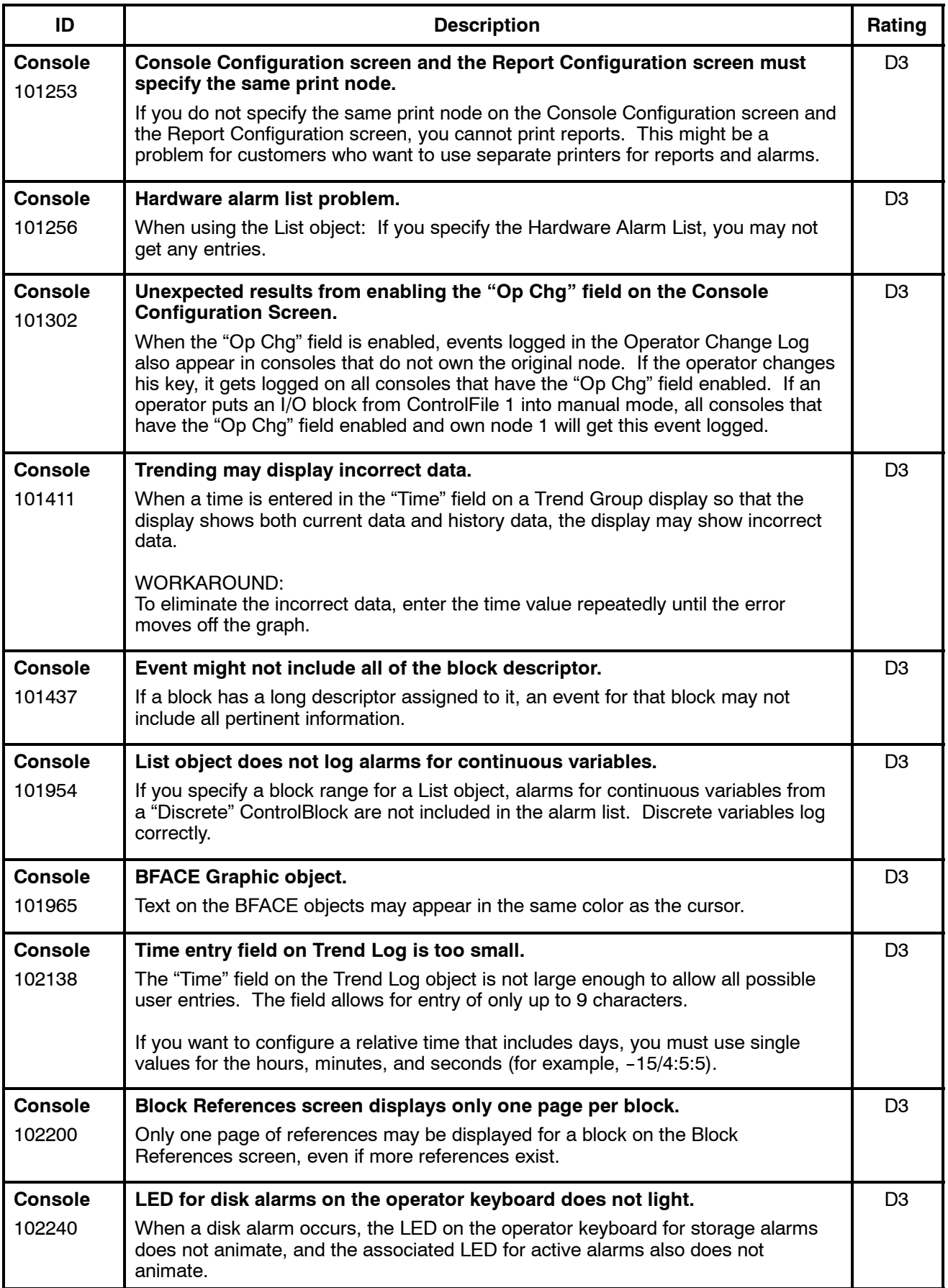

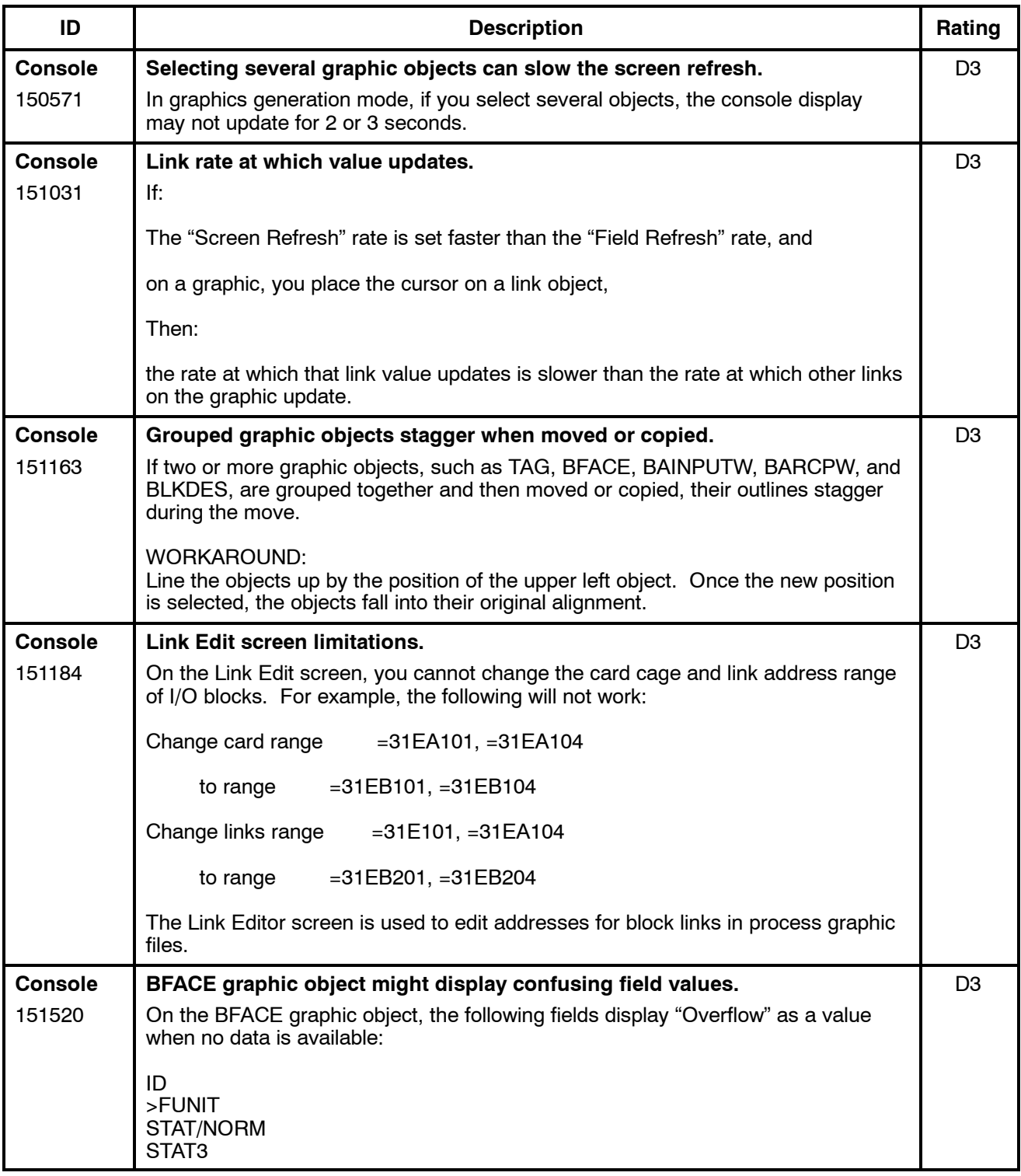

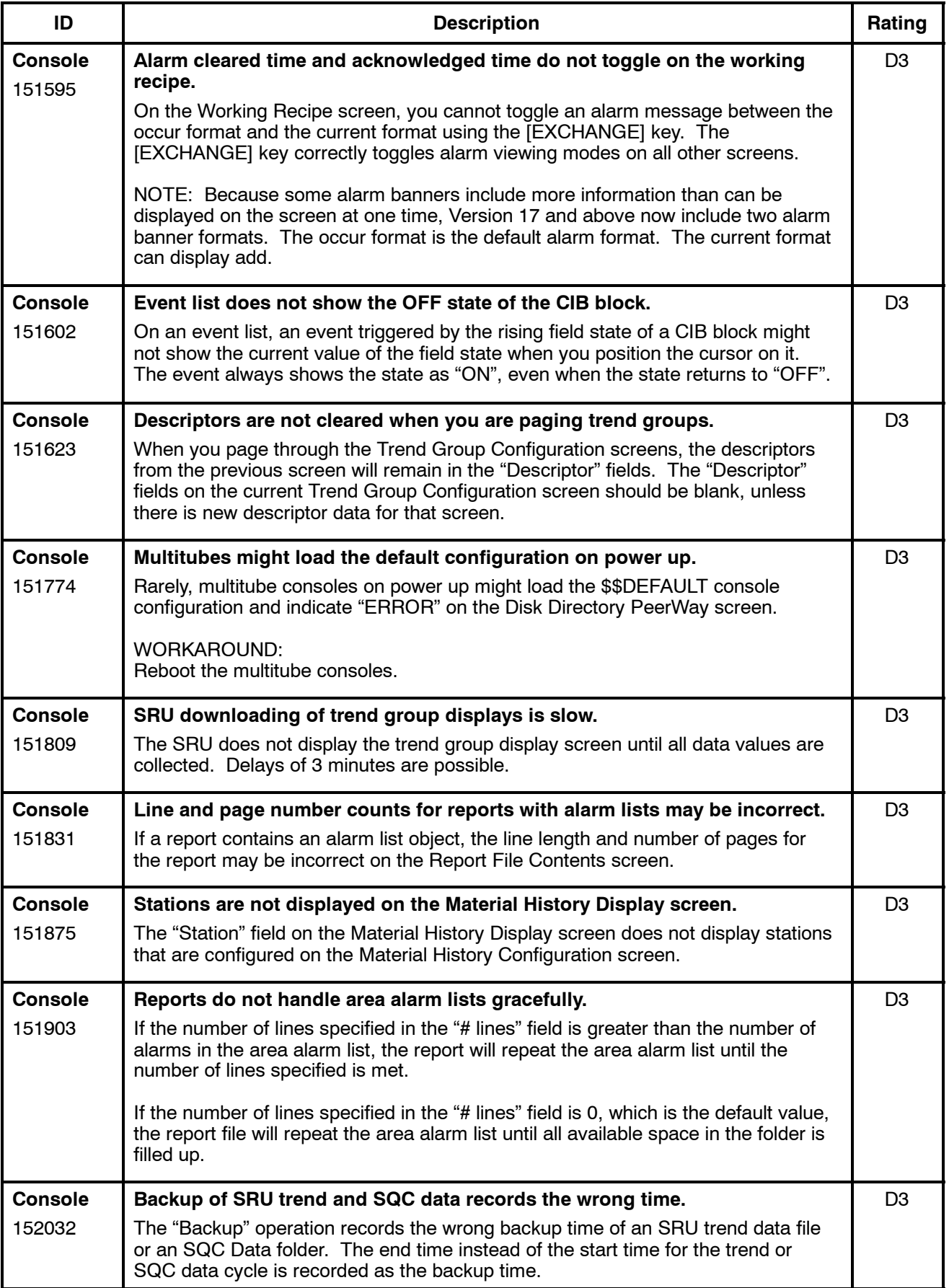

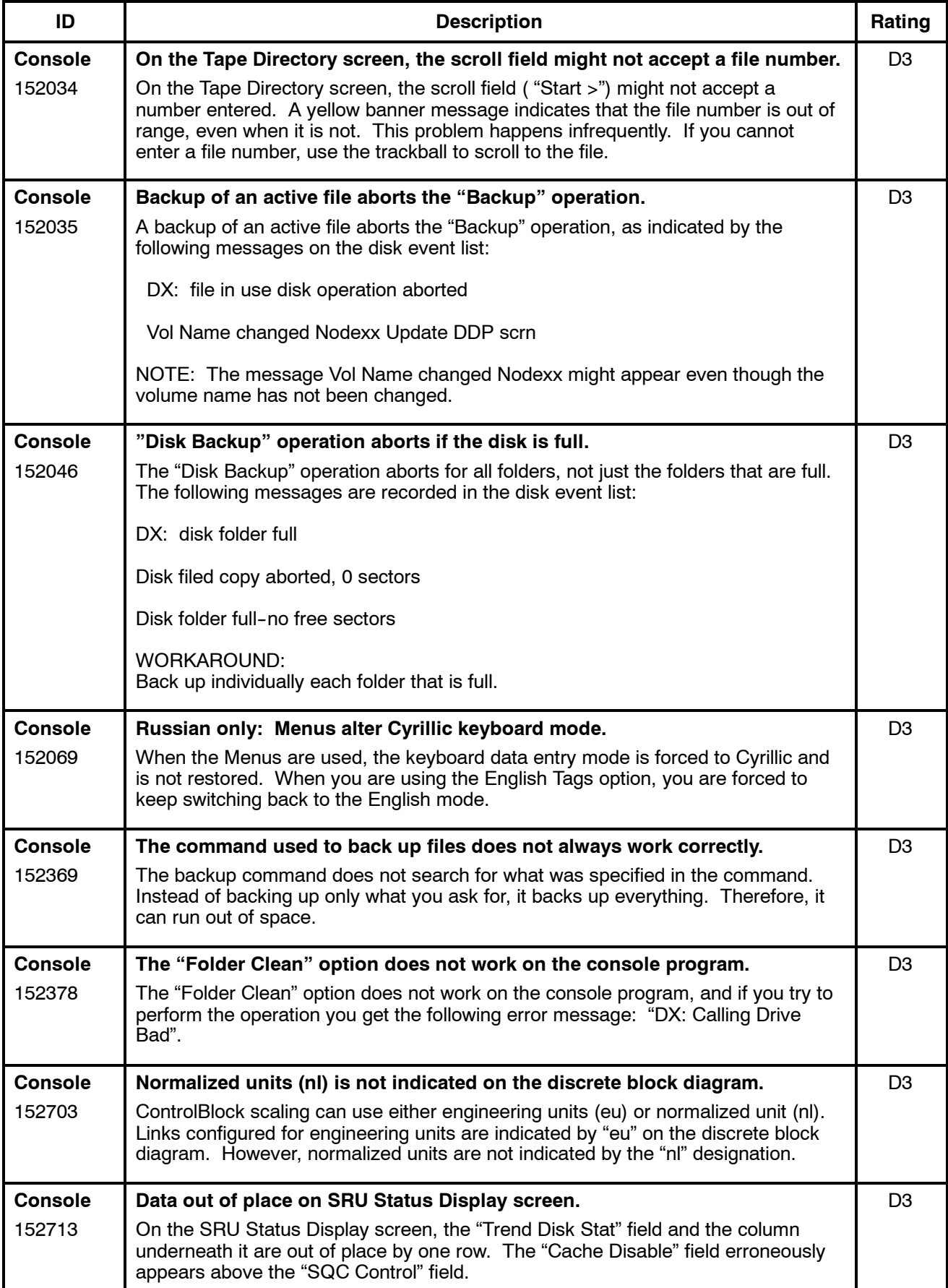

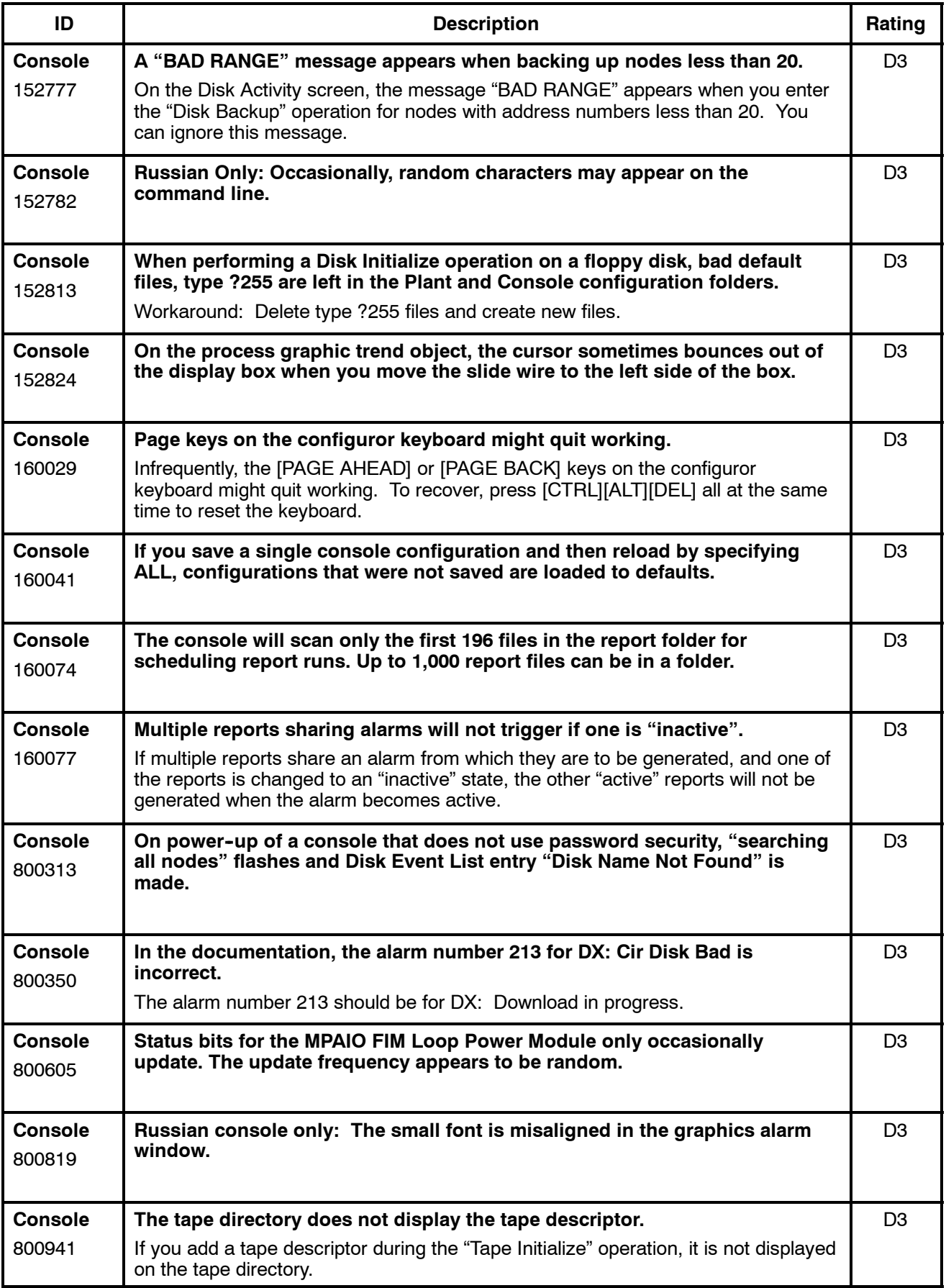

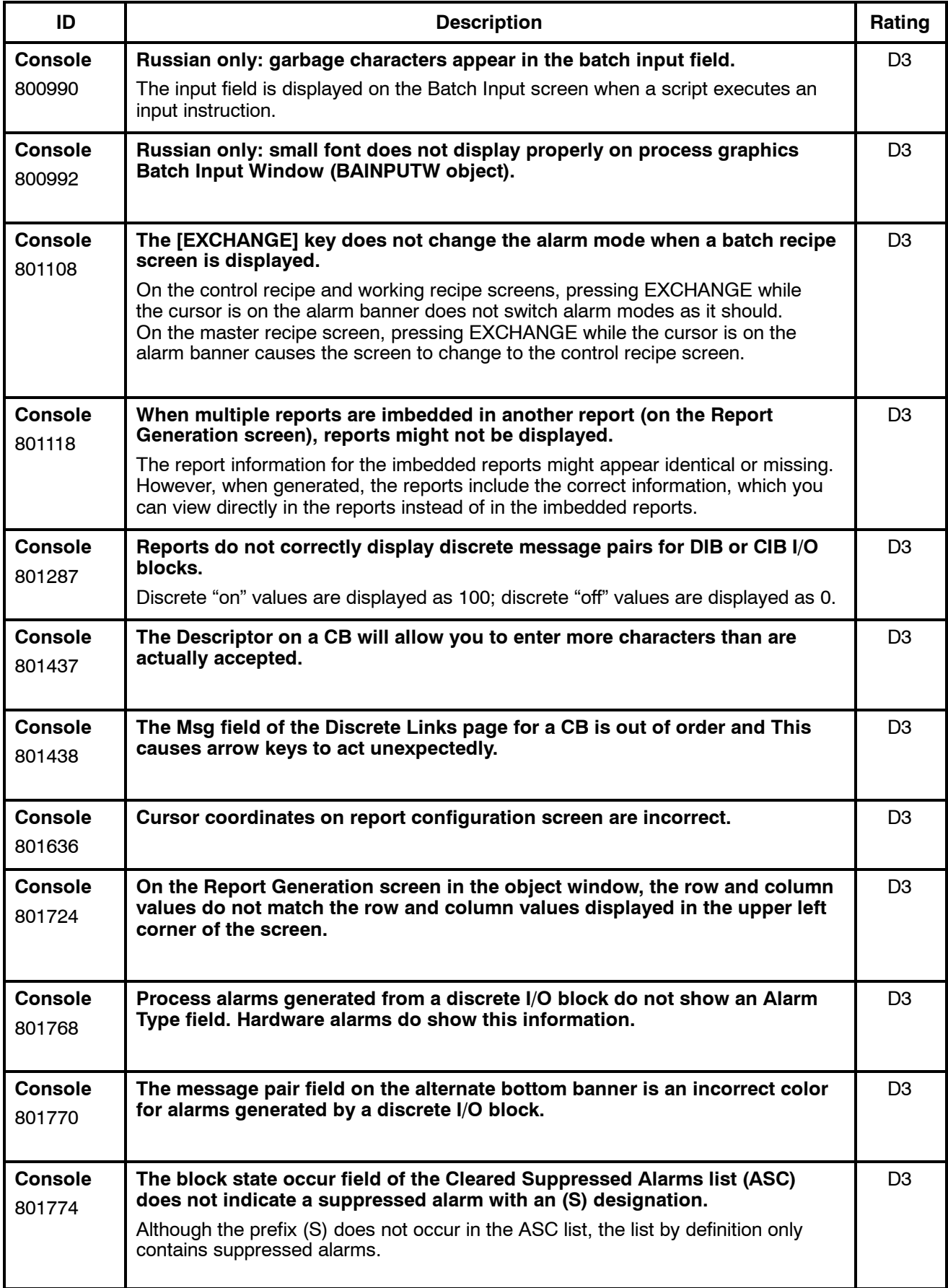

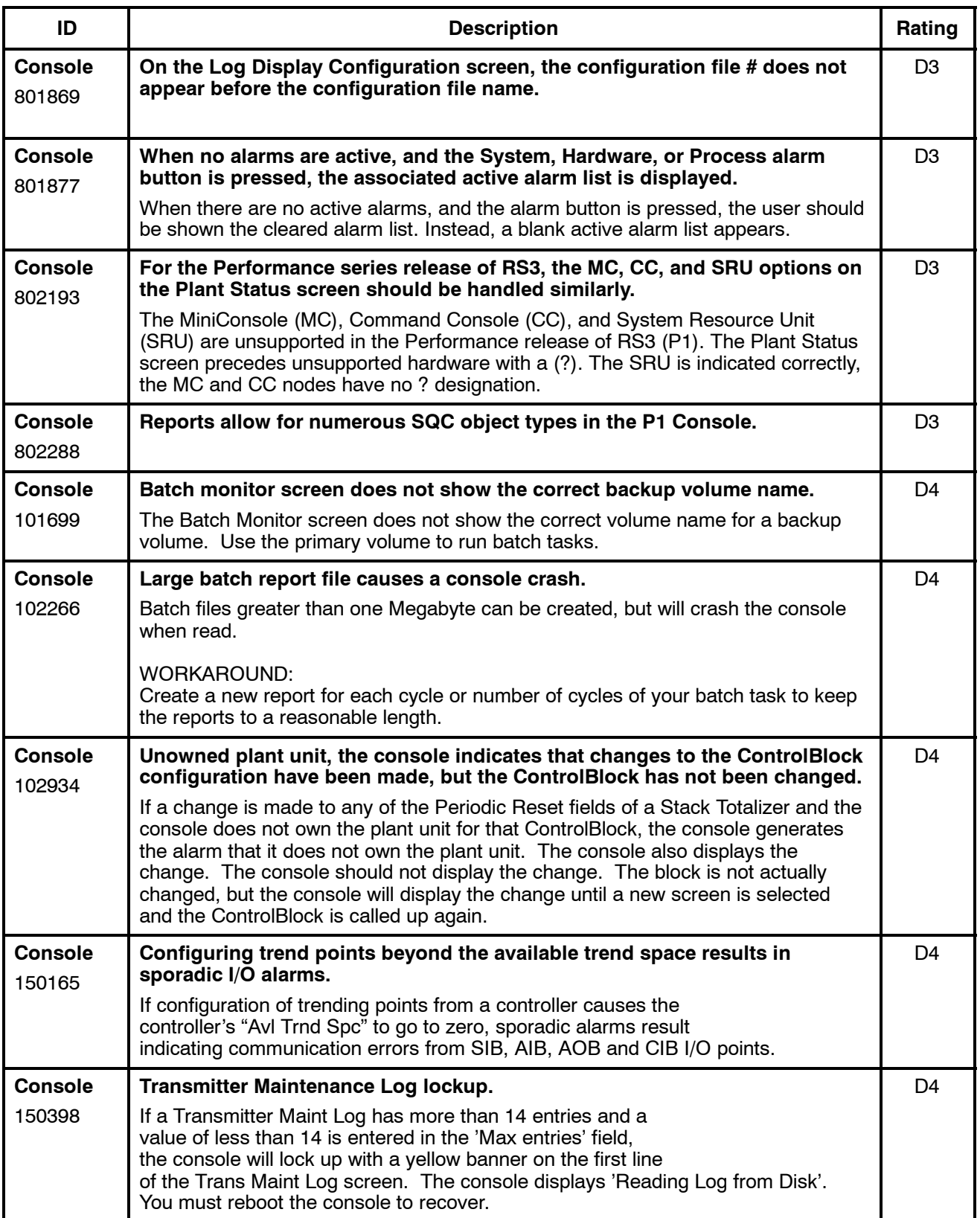

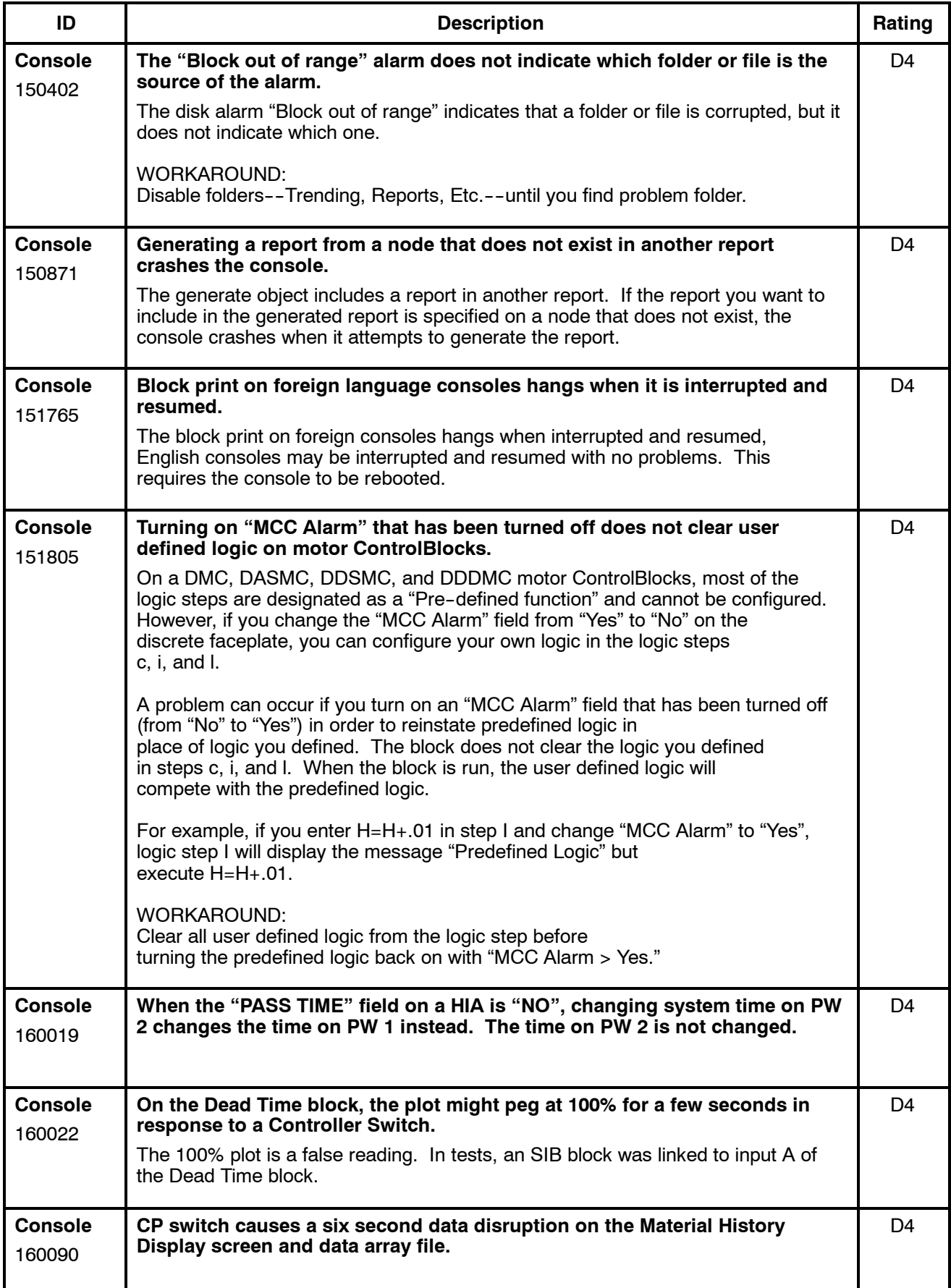

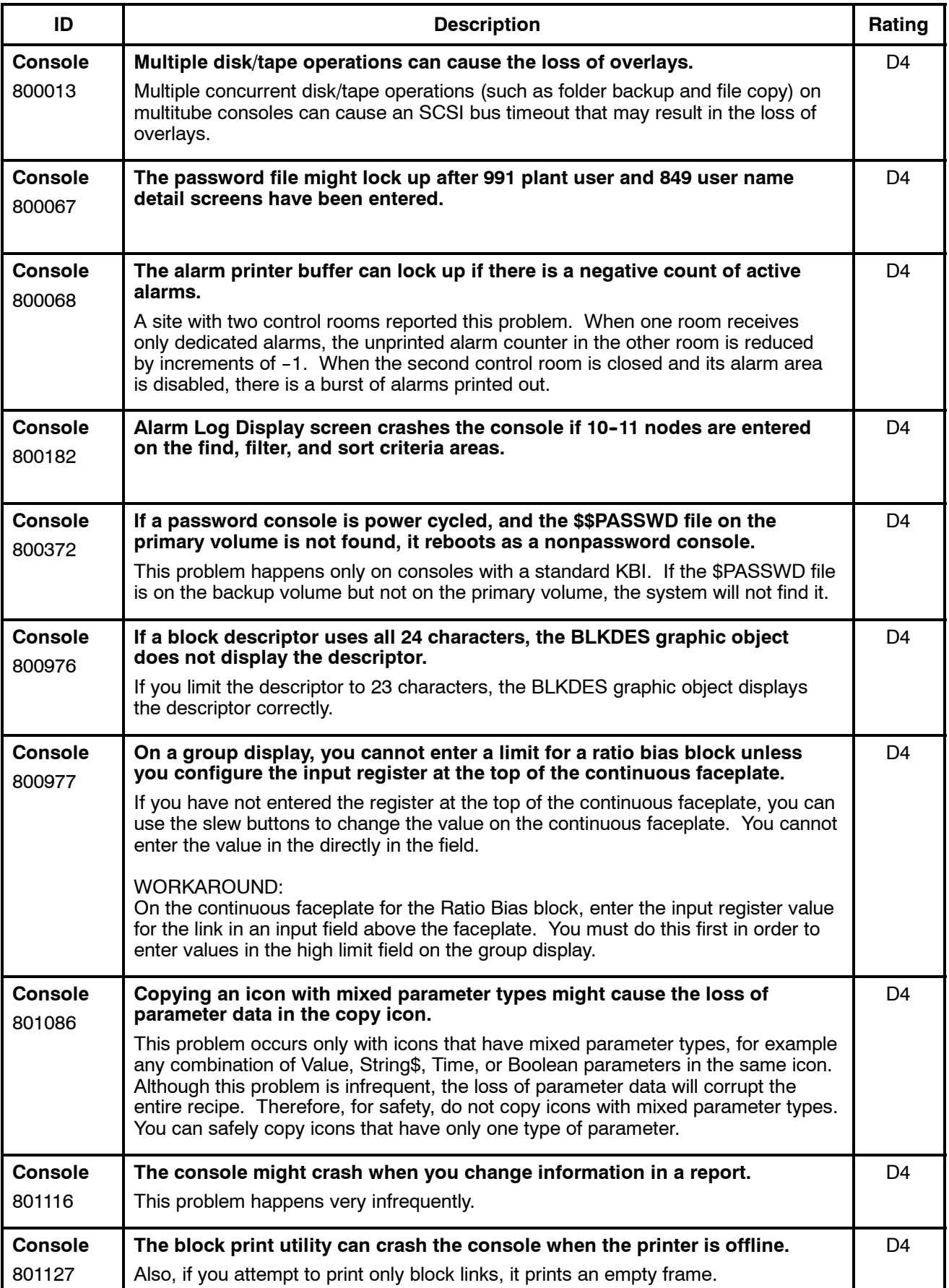

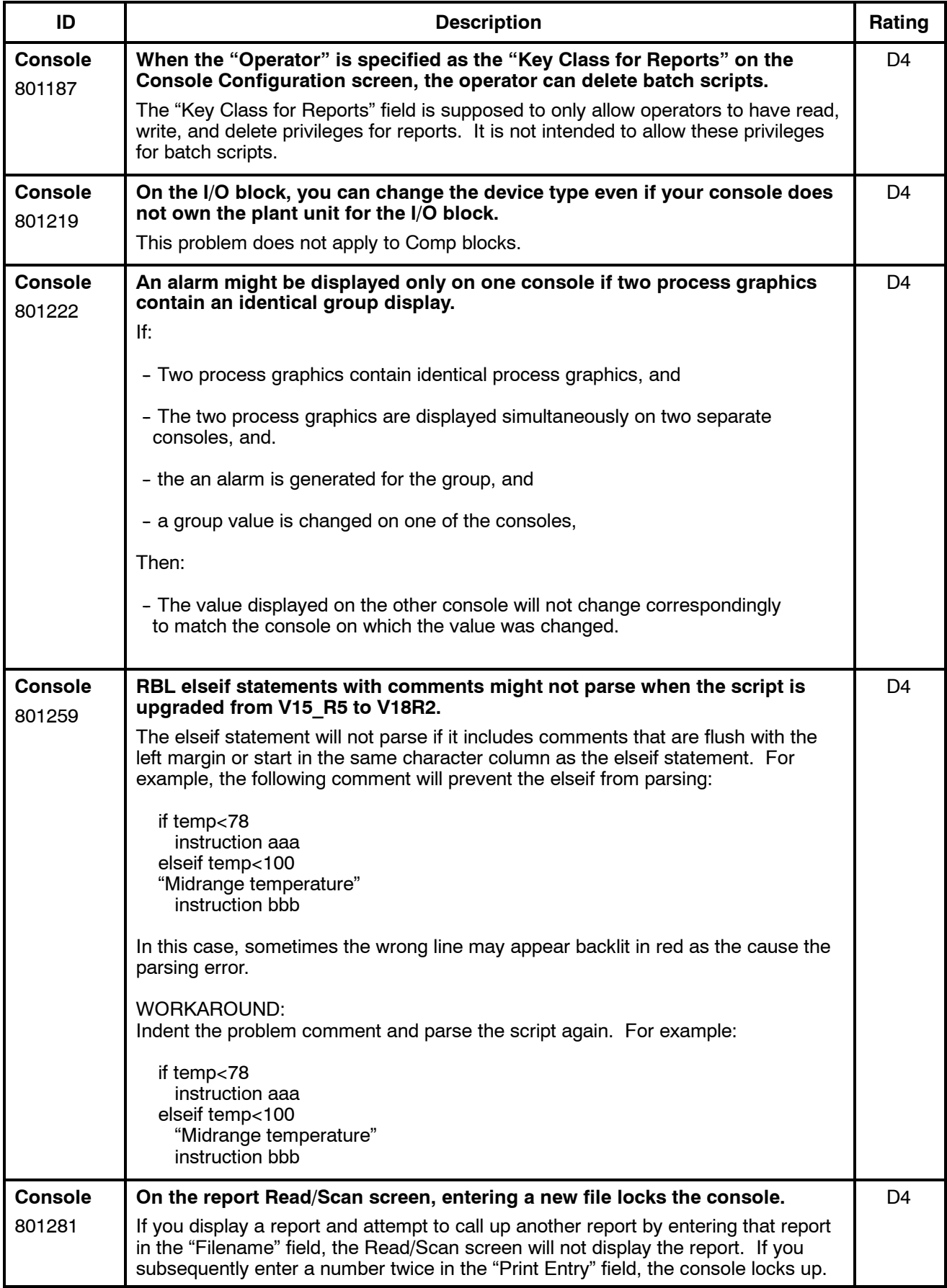

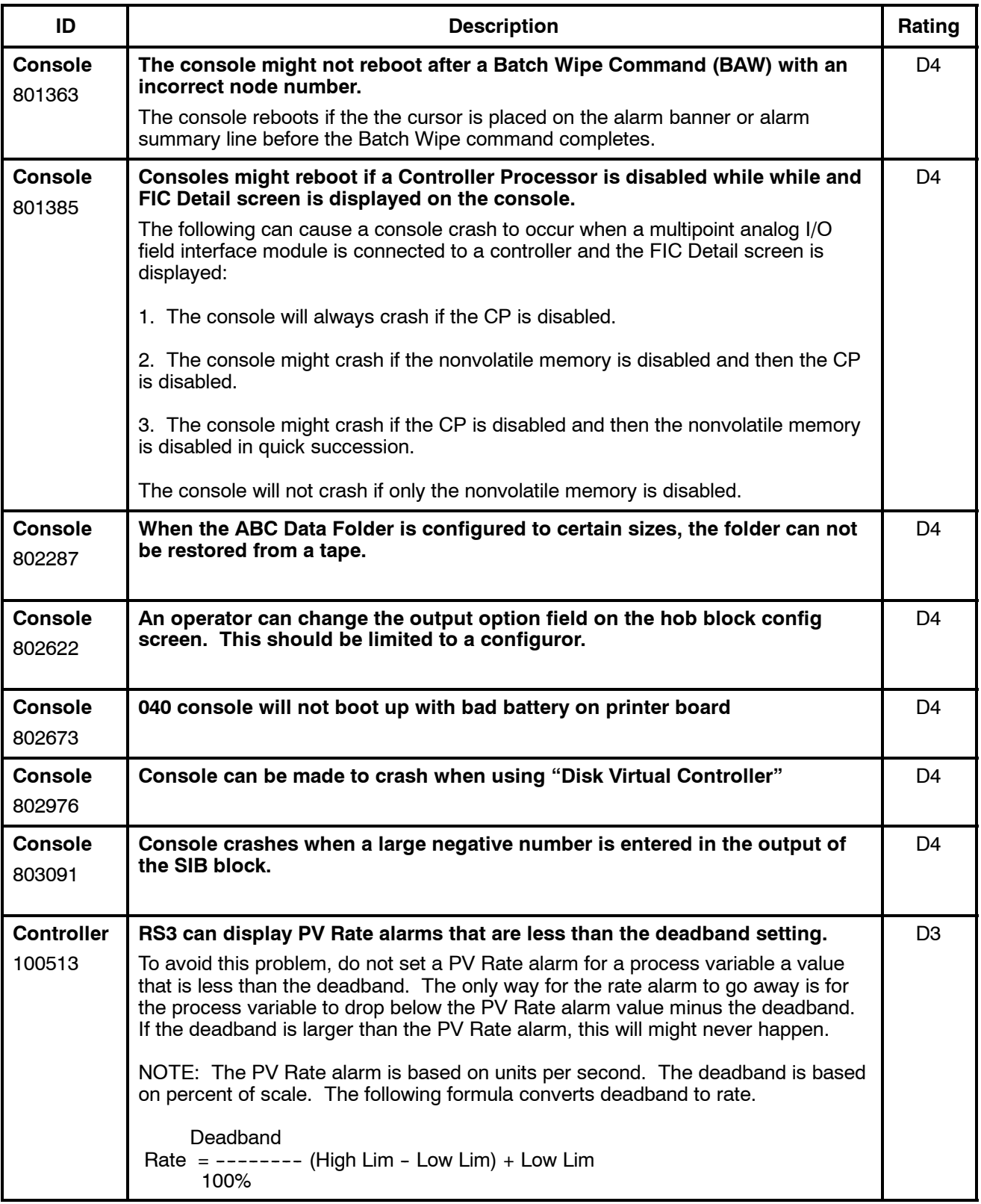

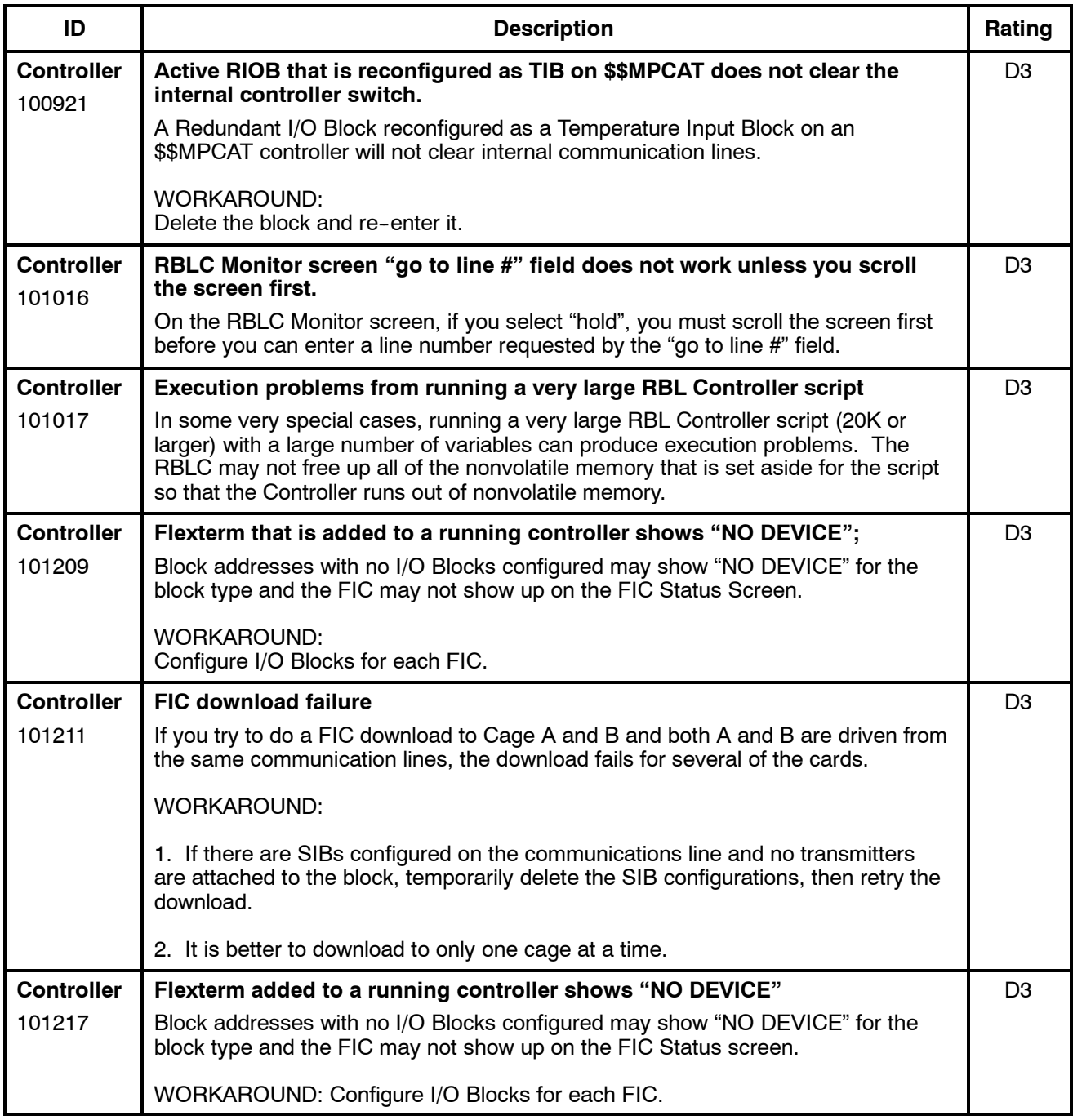

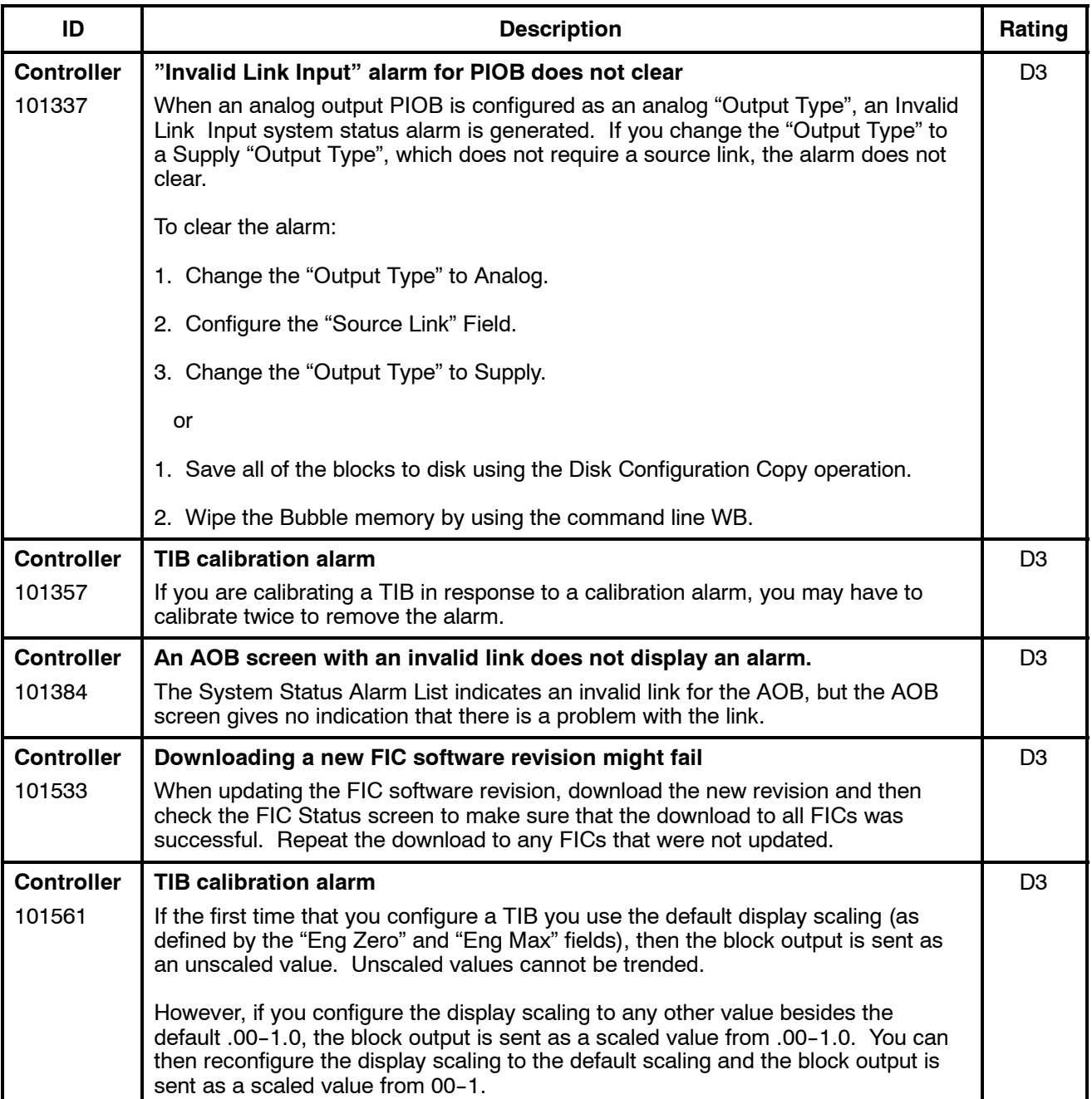

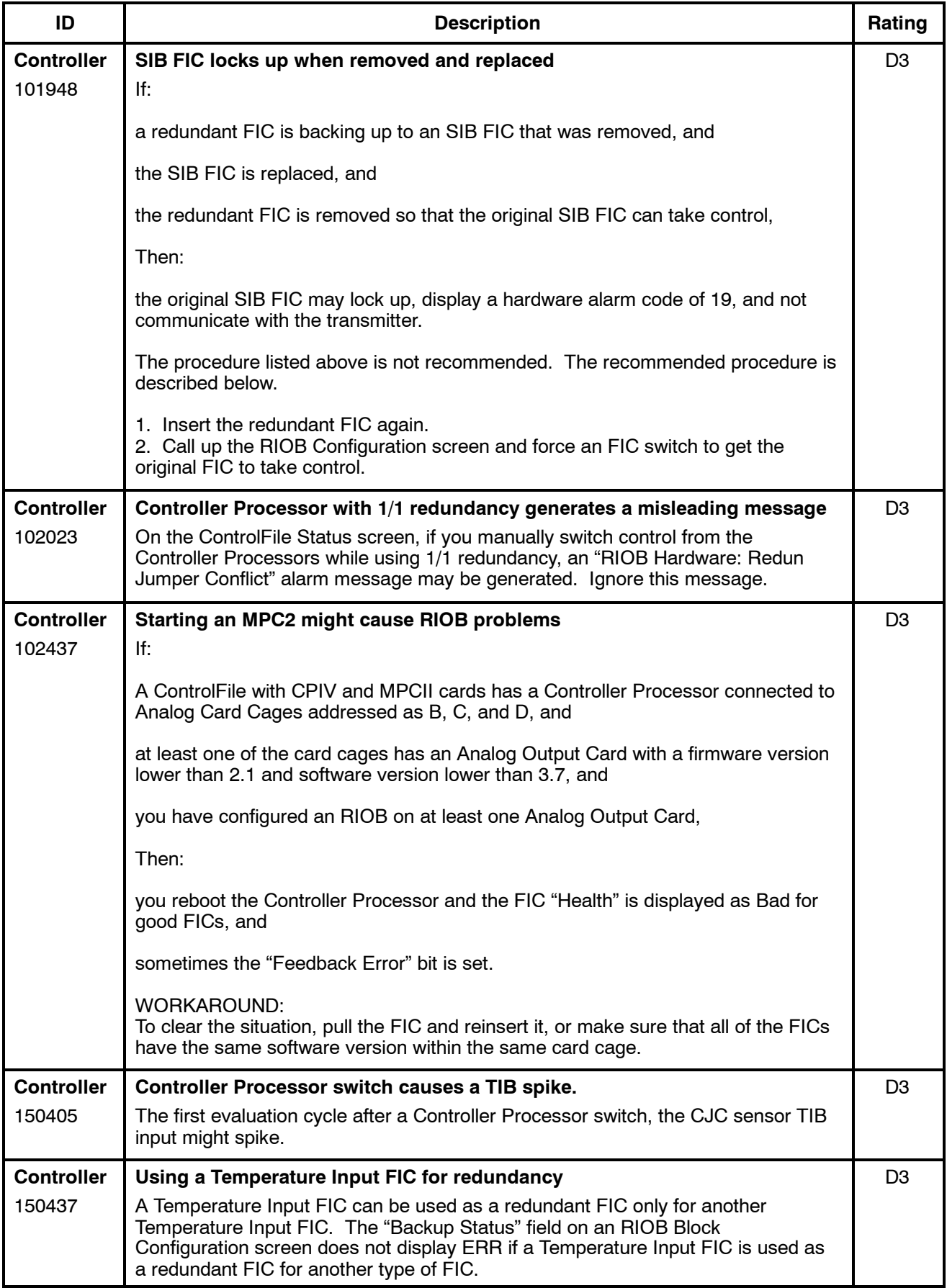

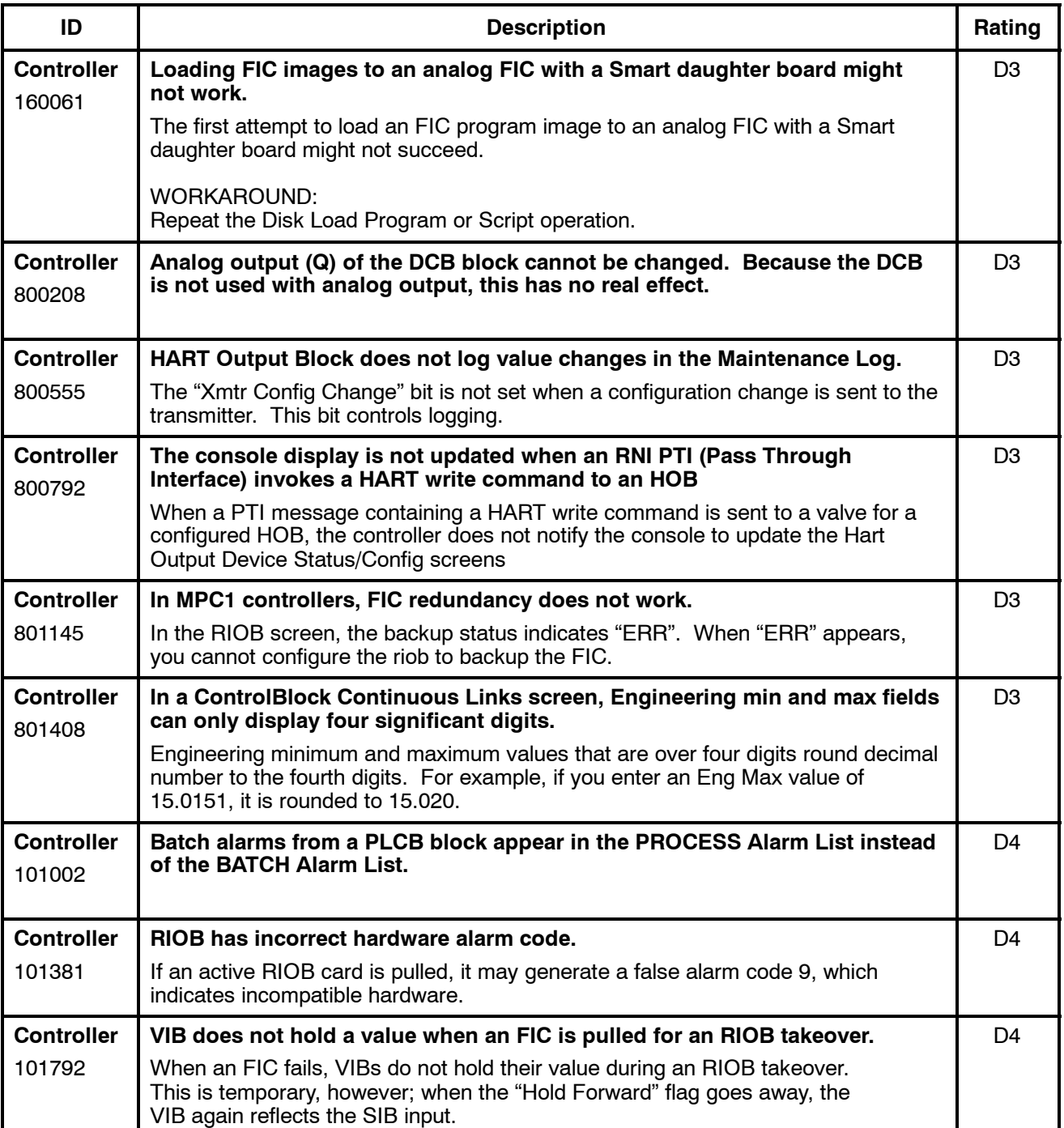

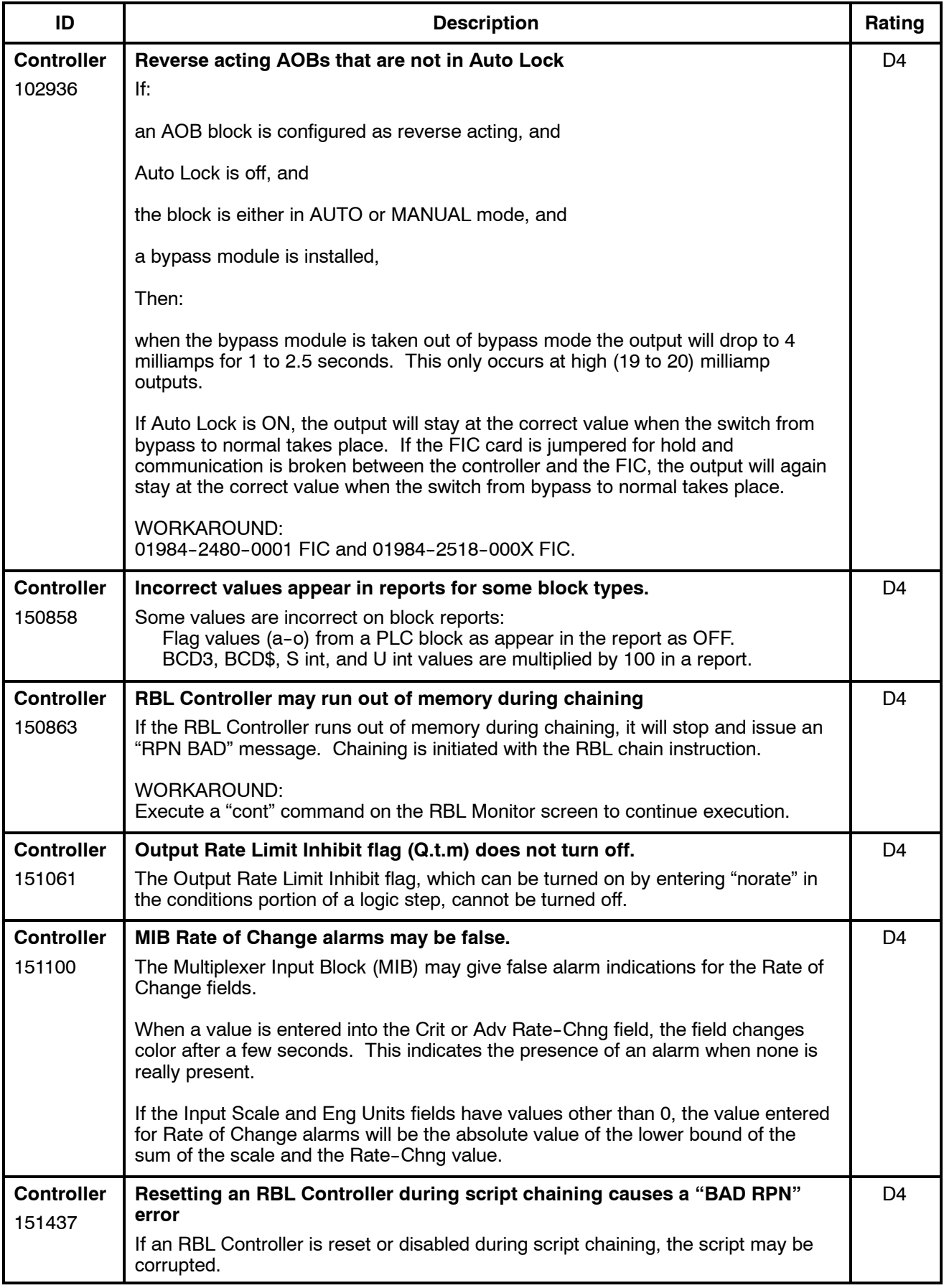

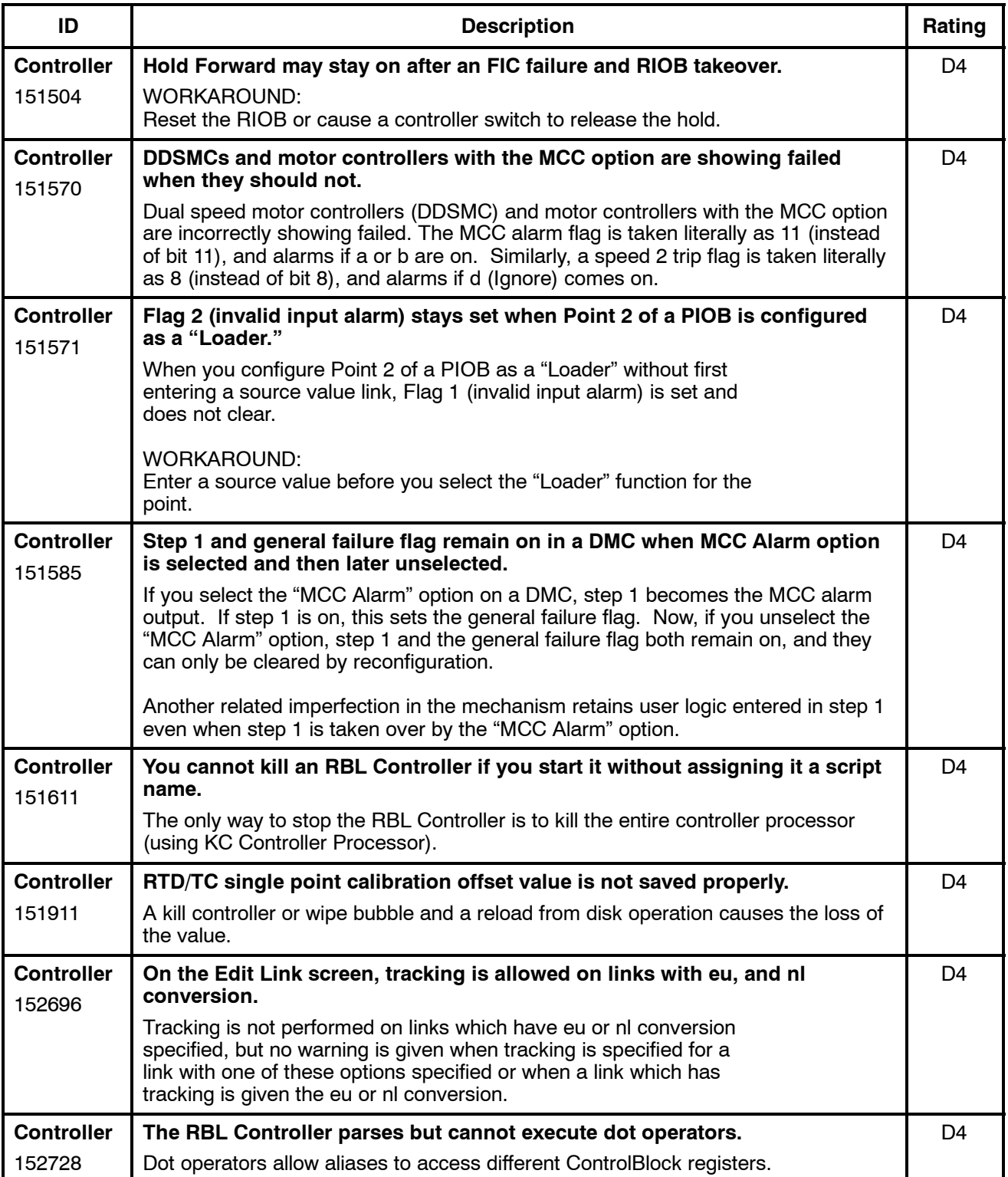

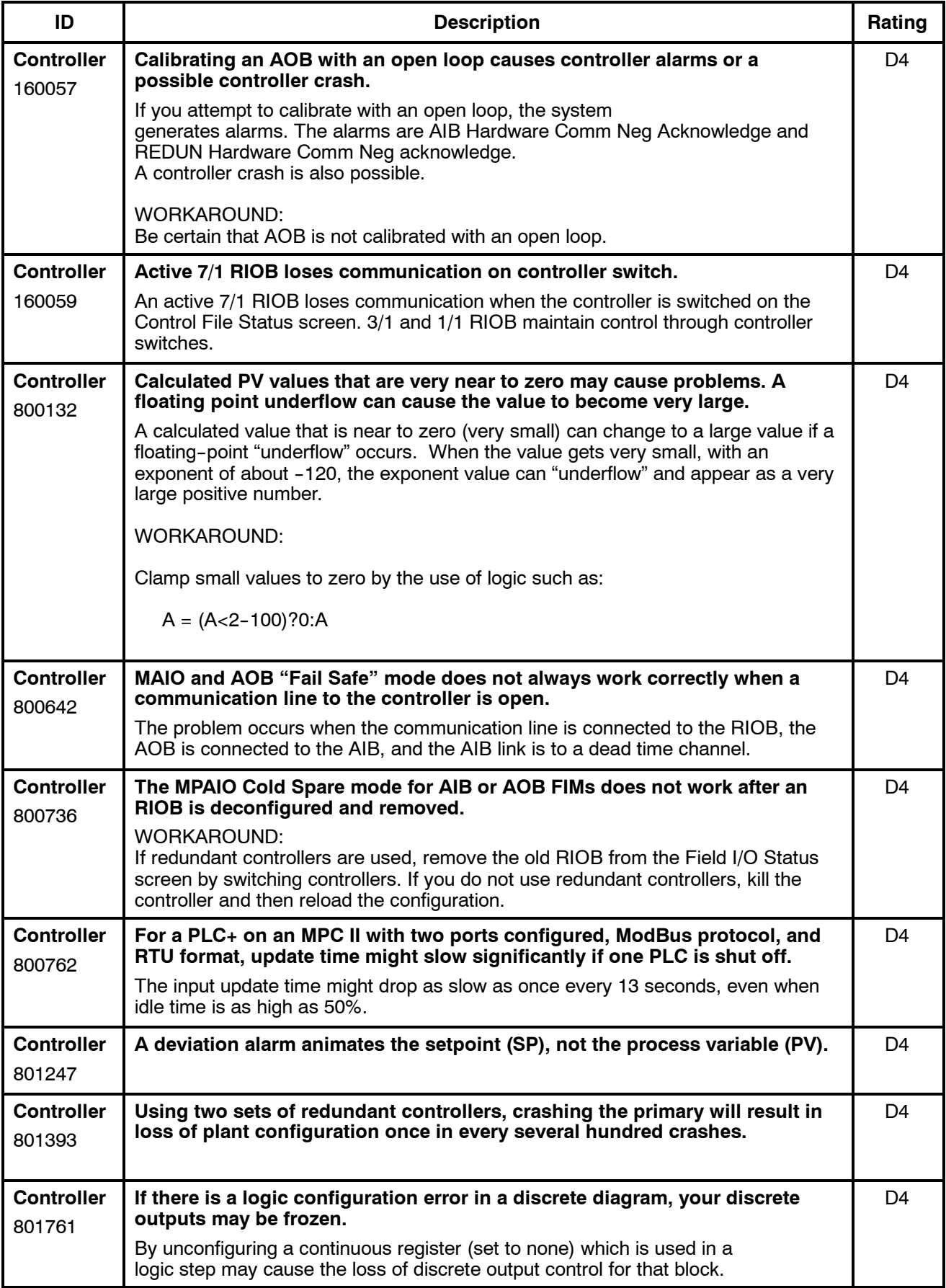

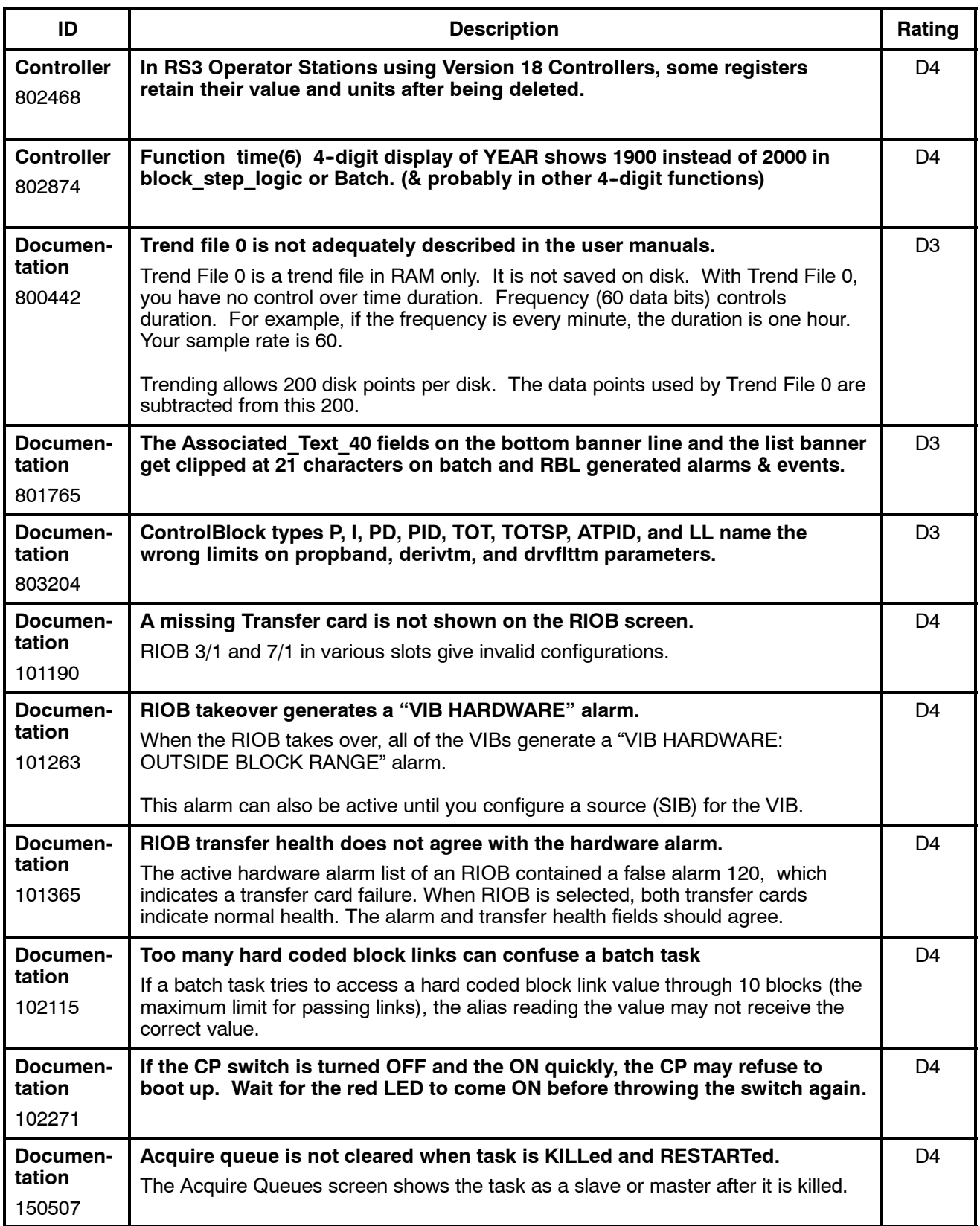

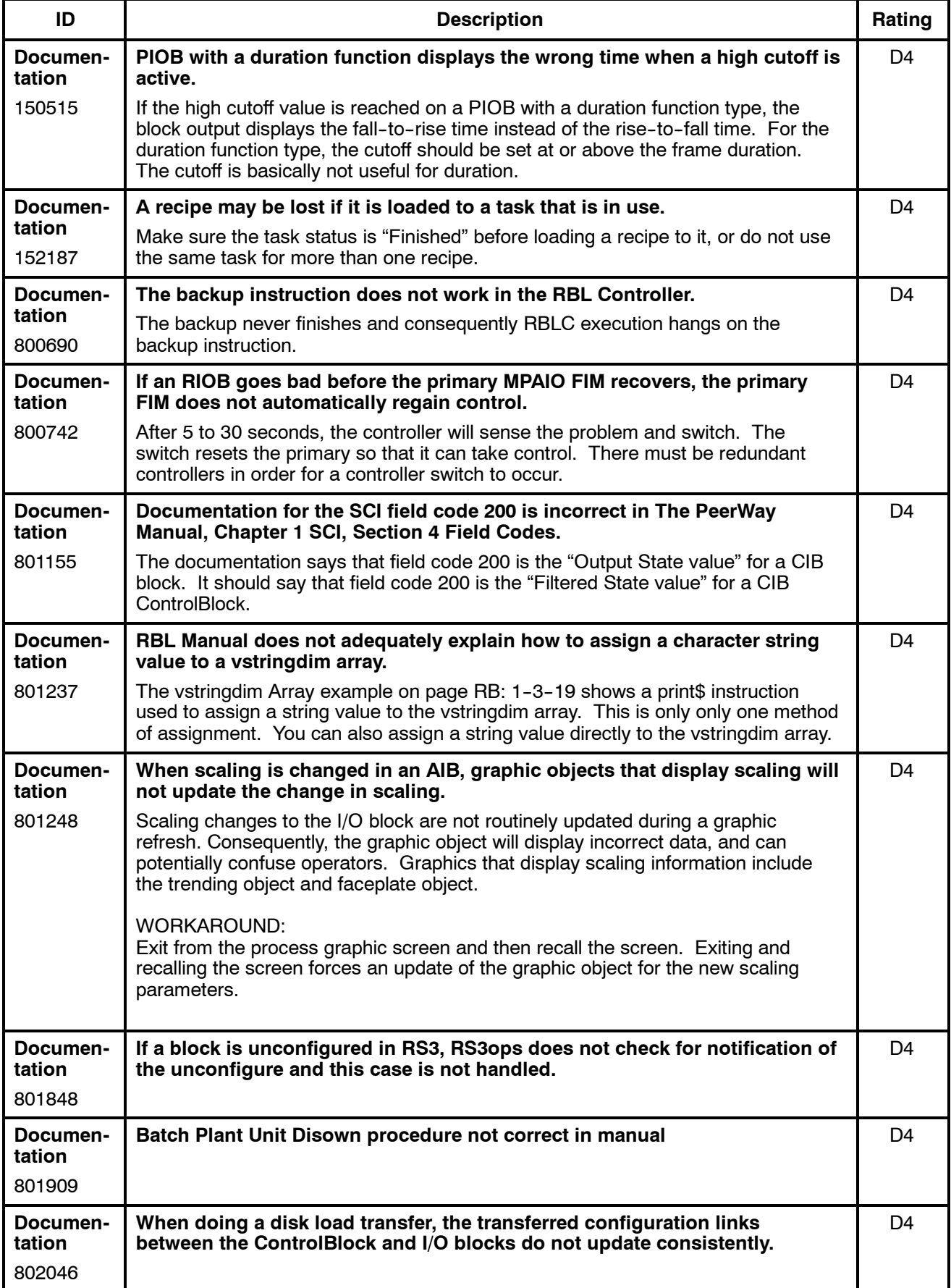

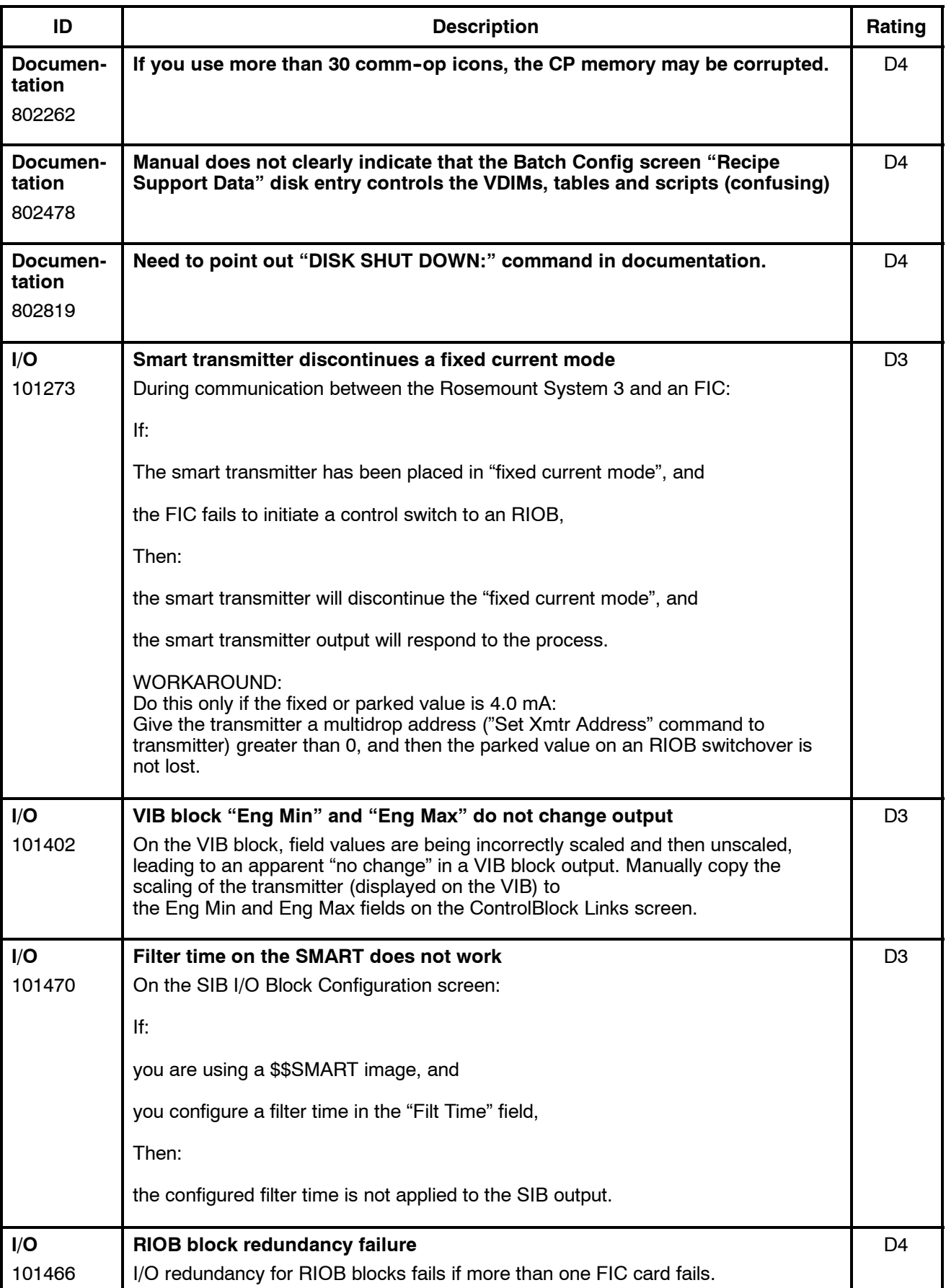

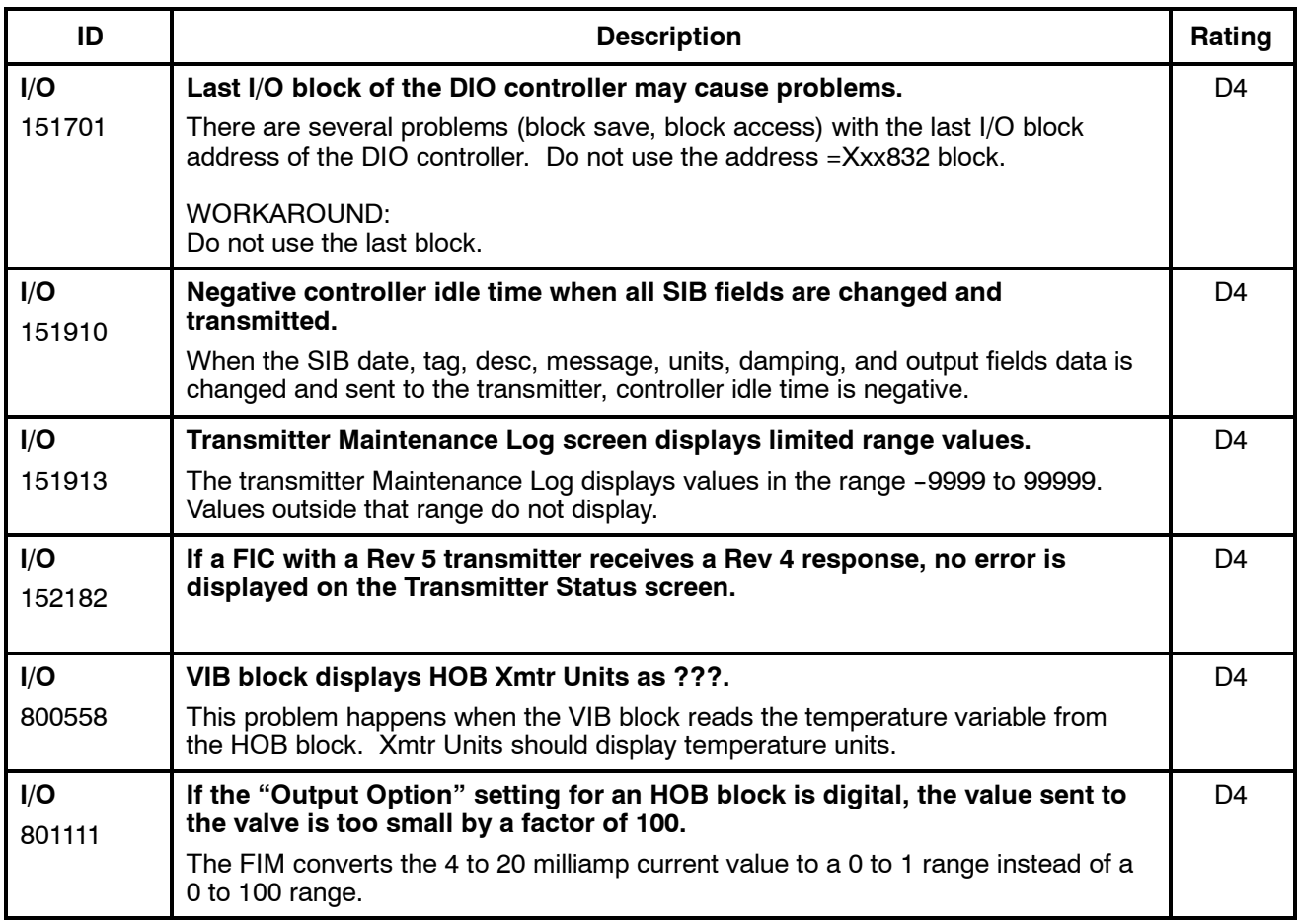